## <span id="page-0-0"></span>Informatik I: Einführung in die Programmierung 10. Sequenzen, for-Schleifen, Objekte und Identität

Albert-Ludwigs-Universität Freiburg

Bernhard Nebel

10. November 2017

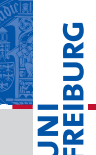

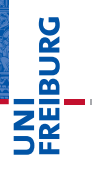

[Strings](#page-16-0) [Tupel und Listen](#page-17-0) [Tupel Unpacking](#page-22-0)

[Operationen](#page-25-0) auf Sequenzen

[Iteration](#page-150-0)

[Objekte und](#page-167-0) Identität

## <span id="page-1-0"></span>[Sequenzen](#page-1-0)

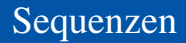

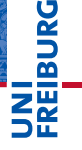

[Strings](#page-16-0) [Tupel und Listen](#page-17-0) [Tupel Unpacking](#page-22-0)

[Operationen](#page-25-0) auf **Sequenzen** 

[Iteration](#page-150-0)

[Objekte und](#page-167-0) Identität

Wir beschäftigen uns jetzt mit Pythons Sequenztypen:

- ш Strings: str
- (Unveränderliche) Tupel: tuple ш
- (Veränderliche) Listen: list ш

Außerdem lernen wir for-Schleifen kennen.

#### Python-Interpreter

```
>>> first_name = "Johann"
>>>
```
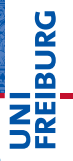

#### [Sequenzen](#page-1-0)

[Strings](#page-16-0) [Tupel und Listen](#page-17-0) [Tupel Unpacking](#page-22-0)

[Operationen](#page-25-0) auf Sequenzen

[Iteration](#page-150-0)

#### Python-Interpreter

```
>>> first_name = "Johann"
>>> last_name = 'Gambolputty'
>>>
```
## **PANBI** ΖW

#### [Sequenzen](#page-1-0)

[Strings](#page-16-0) [Tupel und Listen](#page-17-0) [Tupel Unpacking](#page-22-0)

[Operationen](#page-25-0) auf Sequenzen

[Iteration](#page-150-0)

#### Python-Interpreter

```
>>> first_name = "Johann"
>>> last_name = 'Gambolputty'
\gg name = first name + " " + last name
>>>
```
## **BURG** 쾙.

#### [Sequenzen](#page-1-0)

[Strings](#page-16-0) [Tupel und Listen](#page-17-0) [Tupel Unpacking](#page-22-0)

[Operationen](#page-25-0) auf Sequenzen

**[Iteration](#page-150-0)** 

#### Python-Interpreter

- >>> first\_name = "Johann"
- >>> last\_name = 'Gambolputty'
- $\gg$  name = first name + " " + last name
- >>> print(name)

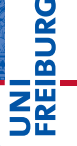

#### **[Sequenzen](#page-1-0)**

[Strings](#page-16-0) [Tupel und Listen](#page-17-0) [Tupel Unpacking](#page-22-0)

[Operationen](#page-25-0) auf **Sequenzen** 

**[Iteration](#page-150-0)** 

#### Python-Interpreter

```
>>> first_name = "Johann"
>>> last_name = 'Gambolputty'
\gg name = first name + " " + last name
>>> print(name)
Johann Gambolputty
>>>
```
# **BURG**

#### **[Sequenzen](#page-1-0)**

[Strings](#page-16-0) [Tupel und Listen](#page-17-0) [Tupel Unpacking](#page-22-0)

[Operationen](#page-25-0) auf **Sequenzen** 

[Iteration](#page-150-0)

#### Python-Interpreter

```
>>> first_name = "Johann"
>>> last_name = 'Gambolputty'
\gg name = first name + " " + last name
>>> print(name)
Johann Gambolputty
>>> print(name.split())
```
# **BURG**

#### **[Sequenzen](#page-1-0)**

[Strings](#page-16-0) [Tupel und Listen](#page-17-0) [Tupel Unpacking](#page-22-0)

[Operationen](#page-25-0) auf **Sequenzen** 

[Iteration](#page-150-0)

#### Python-Interpreter

```
>>> first_name = "Johann"
>>> last_name = 'Gambolputty'
\gg name = first name + " " + last name
>>> print(name)
Johann Gambolputty
>>> print(name.split())
['Johann', 'Gambolputty']
>>>
```
# **BURG**

#### **[Sequenzen](#page-1-0)**

[Strings](#page-16-0) [Tupel und Listen](#page-17-0) [Tupel Unpacking](#page-22-0)

[Operationen](#page-25-0) auf **Sequenzen** 

[Iteration](#page-150-0)

#### Python-Interpreter

```
>>> first_name = "Johann"
>>> last_name = 'Gambolputty'
\gg name = first name + " " + last name
>>> print(name)
Johann Gambolputty
>>> print(name.split())
['Johann', 'Gambolputty']
>>> primes = [2, 3, 5, 7]
>>>
```
## URC<br>D �

#### **[Sequenzen](#page-1-0)**

[Strings](#page-16-0) [Tupel und Listen](#page-17-0) [Tupel Unpacking](#page-22-0)

[Operationen](#page-25-0) auf **Sequenzen** 

[Iteration](#page-150-0)

#### Python-Interpreter

```
>>> first_name = "Johann"
>>> last_name = 'Gambolputty'
\gg name = first name + " " + last name
>>> print(name)
Johann Gambolputty
>>> print(name.split())
['Johann', 'Gambolputty']
>>> primes = [2, 3, 5, 7]
>>> print(primes[1], sum(primes))
```
# 군

#### [Sequenzen](#page-1-0)

[Strings](#page-16-0) [Tupel und Listen](#page-17-0) [Tupel Unpacking](#page-22-0)

[Operationen](#page-25-0) auf **Sequenzen** 

[Iteration](#page-150-0)

#### Python-Interpreter

```
>>> first_name = "Johann"
>>> last_name = 'Gambolputty'
\gg name = first name + " " + last name
>>> print(name)
Johann Gambolputty
>>> print(name.split())
['Johann', 'Gambolputty']
>>> primes = [2, 3, 5, 7]
>>> print(primes[1], sum(primes))
3 17
>>>
```
# 군

#### [Sequenzen](#page-1-0)

[Strings](#page-16-0) [Tupel und Listen](#page-17-0) [Tupel Unpacking](#page-22-0)

[Operationen](#page-25-0) auf **Sequenzen** 

[Iteration](#page-150-0)

#### Python-Interpreter

```
>>> first_name = "Johann"
>>> last_name = 'Gambolputty'
\gg name = first name + " " + last name
>>> print(name)
Johann Gambolputty
>>> print(name.split())
['Johann', 'Gambolputty']
>>> primes = [2, 3, 5, 7]
>>> print(primes[1], sum(primes))
3 17
>>> squares = (1, 4, 9, 16, 25)
>>>
```
# 군

#### **[Sequenzen](#page-1-0)**

[Strings](#page-16-0) [Tupel und Listen](#page-17-0) [Tupel Unpacking](#page-22-0)

[Operationen](#page-25-0) auf **Sequenzen** 

[Iteration](#page-150-0)

#### Python-Interpreter

```
>>> first_name = "Johann"
>>> last_name = 'Gambolputty'
\gg name = first name + " " + last name
>>> print(name)
Johann Gambolputty
>>> print(name.split())
['Johann', 'Gambolputty']
>>> primes = [2, 3, 5, 7]
>>> print(primes[1], sum(primes))
3 17
>>> squares = (1, 4, 9, 16, 25)
>>> print(squares[1:4])
```
# 

#### **[Sequenzen](#page-1-0)**

[Strings](#page-16-0) [Tupel und Listen](#page-17-0) [Tupel Unpacking](#page-22-0)

[Operationen](#page-25-0) auf **Sequenzen** 

[Iteration](#page-150-0)

#### Python-Interpreter

```
>>> first_name = "Johann"
>>> last_name = 'Gambolputty'
\gg name = first name + " " + last name
>>> print(name)
Johann Gambolputty
>>> print(name.split())
['Johann', 'Gambolputty']
>>> primes = [2, 3, 5, 7]
>>> print(primes[1], sum(primes))
3 17
>>> squares = (1, 4, 9, 16, 25)
>>> print(squares[1:4])
(4, 9, 16)
```
# 군

#### **[Sequenzen](#page-1-0)**

[Strings](#page-16-0) [Tupel und Listen](#page-17-0) [Tupel Unpacking](#page-22-0)

[Operationen](#page-25-0) auf **Sequenzen** 

[Iteration](#page-150-0)

<span id="page-16-0"></span>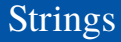

JRC<br>J 군

#### **[Sequenzen](#page-1-0)**

[Strings](#page-16-0)

[Tupel und Listen](#page-17-0) [Tupel Unpacking](#page-22-0)

[Operationen](#page-25-0) auf **Sequenzen** 

[Iteration](#page-150-0)

- Strings sind uns in kleineren Beispielen schon begegnet.
- Strings sind in Python grundsätzlich Unicode-Strings (d.h. sie entsprechen damit den Strings von Java).
- Strings werden meistens "auf diese Weise" angegeben, es gibt aber viele alternative Schreibweisen.

## <span id="page-17-0"></span>Tupel und Listen

- Tupel und Listen sind Container für andere Objekte (grob vergleichbar mit Vektoren in C++/Java).
- Tupel werden in runden, Listen in eckigen Klammern notiert:

(2, 1, "Risiko") vs. ["red", "green", "blue"].

■ Tupel und Listen können beliebige Objekte enthalten, natürlich auch andere Tupel und Listen:

([18, 20, 22, "Null"], [("spam", [])]) ■ Der Hauptunterschied zwischen Tupeln und Listen:

- Listen sind *veränderlich* (mutable). Man kann Elemente anhängen, einfügen oder entfernen.
- Tupel sind *unveränderlich* (immutable). m. Ein Tupel ändert sich nie, es enthält immer dieselben Objekte in derselben Reihenfolge. (Allerdings können sich die *enthaltenen* Objekte verändern, z.B. bei Tupeln von Listen.)

**[Sequenzen](#page-1-0)** 

**BURG** 

ZW

[Strings](#page-16-0)

[Tupel und Listen](#page-17-0) [Tupel Unpacking](#page-22-0)

[Operationen](#page-25-0) auf **Sequenzen** 

[Iteration](#page-150-0)

Die Klammern um Tupel sind *optional*, sofern sie nicht **The State** gebraucht werden um Mehrdeutigkeiten aufzulösen:

### Python-Interpreter

```
\gg mytuple = 2, 4, 5
>>>
```
## **[Sequenzen](#page-1-0)**

**BURG** 

[Strings](#page-16-0)

[Tupel und Listen](#page-17-0) [Tupel Unpacking](#page-22-0)

[Operationen](#page-25-0) auf **Sequenzen** 

[Iteration](#page-150-0)

[Objekte und](#page-167-0) Identität

## Mehr zu Tupeln

■ Die Klammern um Tupel sind *optional*, sofern sie nicht gebraucht werden um Mehrdeutigkeiten aufzulösen:

### Python-Interpreter

Mehr zu Tupeln

```
\gg mytuple = 2, 4, 5
>>> print(mytuple)
```
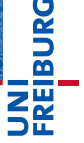

**[Sequenzen](#page-1-0)** 

[Strings](#page-16-0)

[Tupel und Listen](#page-17-0) [Tupel Unpacking](#page-22-0)

[Operationen](#page-25-0) auf **Sequenzen** 

[Iteration](#page-150-0)

### ■ Die Klammern um Tupel sind *optional*, sofern sie nicht gebraucht werden um Mehrdeutigkeiten aufzulösen:

### Python-Interpreter

Mehr zu Tupeln

```
\gg mytuple = 2, 4, 5
>>> print(mytuple)
(2, 4, 5)>>>
```
### **[Sequenzen](#page-1-0)**

[Strings](#page-16-0)

**BURG** 

#### [Tupel und Listen](#page-17-0) [Tupel Unpacking](#page-22-0)

[Operationen](#page-25-0) auf **Sequenzen** 

[Iteration](#page-150-0)

■ Die Klammern um Tupel sind *optional*, sofern sie nicht gebraucht werden um Mehrdeutigkeiten aufzulösen:

### Python-Interpreter

Mehr zu Tupeln

```
\gg mytuple = 2, 4, 5
>>> print(mytuple)
(2, 4, 5)\Rightarrow mylist = [(1, 2), (3, 4)] # Klammern notwendig
```
- Achtung Anomalie: Einelementige Tupel schreibt man  $("so",).$
- Bei a, b = 2, 3 werden *Tupel* komponentenweise zugewiesen; man spricht auch von Tuple Unpacking.

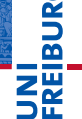

[Tupel Unpacking](#page-22-0) [Operationen](#page-25-0) auf **Sequenzen** 

**[Sequenzen](#page-1-0)** [Strings](#page-16-0) [Tupel und Listen](#page-17-0)

[Iteration](#page-150-0)

#### Tuple Unpacking funktioniert auch mit Listen und Strings  $\mathcal{L}_{\mathcal{A}}$ und lässt sich sogar schachteln:

#### Python-Interpreter

<span id="page-22-0"></span>Tuple Unpacking

#### $\gg$  [a, (b, c), (d, e), f] = (42, (6, 9), "do", [1, 2, 3]) >>>

**BURG** 

#### **[Sequenzen](#page-1-0)**

[Strings](#page-16-0)

[Tupel und Listen](#page-17-0) [Tupel Unpacking](#page-22-0)

[Operationen](#page-25-0) auf

**Sequenzen** 

[Iteration](#page-150-0)

## und lässt sich sogar schachteln:

#### Python-Interpreter

 $\overline{\phantom{a}}$ 

Tuple Unpacking

>>> [a, (b, c), (d, e), f] = (42, (6, 9), "do", [1, 2, 3]) >>> print(a, "\*", b, "\*", c, "\*", d, "\*", e, "\*", f)

Tuple Unpacking funktioniert auch mit Listen und Strings

#### **[Sequenzen](#page-1-0)**

[Strings](#page-16-0)

[Tupel und Listen](#page-17-0)

[Tupel Unpacking](#page-22-0)

[Operationen](#page-25-0) auf Sequenzen

[Iteration](#page-150-0)

3])

## $\gg$  [a, (b, c), (d, e), f] = (42, (6, 9), "do", [1, 2, >>> print(a, "\*", b, "\*", c, "\*", d, "\*", e, "\*", f)

 $42 * 6 * 9 * d * o * [1, 2, 3]$ 

Tuple Unpacking funktioniert auch mit Listen und Strings und lässt sich sogar schachteln:

Tuple Unpacking

Python-Interpreter

군

#### **[Sequenzen](#page-1-0)**

[Strings](#page-16-0)

[Tupel und Listen](#page-17-0)

[Tupel Unpacking](#page-22-0)

[Operationen](#page-25-0) auf **Sequenzen** 

[Iteration](#page-150-0)

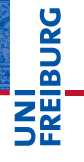

#### [Operationen](#page-25-0) auf **Sequenzen**

[Verkettung](#page-28-0)

[Wiederholung](#page-40-0)

[Indizierung](#page-46-0)

[Mitgliedschaftstest](#page-78-0)

[Slicing](#page-84-0)

[Typkonversion](#page-133-0) [Weitere Sequenz-](#page-144-0)Funktionen

[Iteration](#page-150-0)

[Objekte und](#page-167-0) Identität

## <span id="page-25-0"></span>[Operationen auf](#page-25-0) [Sequenzen](#page-25-0)

- Strings, Tupel und Listen haben etwas gemeinsam: Sie enthalten andere Dinge in einer bestimmten Reihenfolge und erlauben direkten Zugriff auf die einzelnen Komponenten mittels Indizierung.
- Typen mit dieser Eigenschaft bezeichnet man als Sequenztypen, ihre Instanzen als Sequenzen.

#### **[Sequenzen](#page-1-0)**

ں<br>ا 군

#### [Operationen](#page-25-0) auf Sequenzen

[Verkettung](#page-28-0)

[Wiederholung](#page-40-0)

[Indizierung](#page-46-0)

**[Mitgliedschaftstest](#page-78-0)** 

[Slicing](#page-84-0)

[Typkonversion](#page-133-0) [Weitere Sequenz-](#page-144-0)Funktionen

[Iteration](#page-150-0)

- Strings, Tupel und Listen haben etwas gemeinsam: Sie  $\sim$ enthalten andere Dinge in einer bestimmten Reihenfolge und erlauben direkten Zugriff auf die einzelnen Komponenten mittels Indizierung.
- Typen mit dieser Eigenschaft bezeichnet man als Sequenztypen, ihre Instanzen als Sequenzen.

Sequenztypen unterstützen die folgenden Operationen:

- $\blacksquare$  Verkettung: "Gambol" + "putty" == "Gambolputty"
- Wiederholung:  $2 * "spam" == "spamspam"$
- Indizierung: "Python" $[1]$  == "y"  $\sim$
- Mitgliedschaftstest: 17 in [11,13,17,19]
- Slicing: "Monty Python's Flying Circus"[6:12] == "Python"
- Iteration: for  $x$  in "egg"

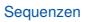

**BURG** 

#### [Operationen](#page-25-0) auf **Sequenzen**

[Verkettung](#page-28-0)

[Wiederholung](#page-40-0)

[Indizierung](#page-46-0)

**[Mitgliedschaftstest](#page-78-0)** 

[Slicing](#page-84-0) [Typkonversion](#page-133-0)

[Weitere Sequenz-](#page-144-0)Funktionen

#### [Iteration](#page-150-0)

#### <span id="page-28-0"></span>Python-Interpreter

>>> print("Gambol" + "putty")

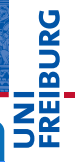

[Sequenzen](#page-1-0)

[Operationen](#page-25-0) auf **Sequenzen** 

[Verkettung](#page-28-0)

[Wiederholung](#page-40-0)

[Indizierung](#page-46-0) [Mitgliedschaftstest](#page-78-0)

[Slicing](#page-84-0)

[Typkonversion](#page-133-0) [Weitere Sequenz-](#page-144-0)Funktionen

[Iteration](#page-150-0)

#### Python-Interpreter

>>> print("Gambol" + "putty") Gambolputty >>>

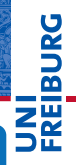

[Sequenzen](#page-1-0)

[Operationen](#page-25-0) auf **Sequenzen** 

[Verkettung](#page-28-0)

[Wiederholung](#page-40-0)

[Indizierung](#page-46-0) [Mitgliedschaftstest](#page-78-0)

[Slicing](#page-84-0)

[Typkonversion](#page-133-0) [Weitere Sequenz-](#page-144-0)Funktionen

[Iteration](#page-150-0)

#### Python-Interpreter

```
>>> print("Gambol" + "putty")
Gambolputty
>>> mylist = ["spam", "egg"]
>>>
```
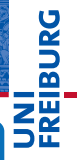

[Sequenzen](#page-1-0)

[Operationen](#page-25-0) auf **Sequenzen** 

[Verkettung](#page-28-0)

[Wiederholung](#page-40-0)

[Indizierung](#page-46-0)

[Mitgliedschaftstest](#page-78-0) [Slicing](#page-84-0)

[Typkonversion](#page-133-0) [Weitere Sequenz-](#page-144-0)Funktionen

[Iteration](#page-150-0)

#### Python-Interpreter

```
>>> print("Gambol" + "putty")
Gambolputty
>>> mylist = ["spam", "egg"]
>>> print(["spam"] + mylist)
```
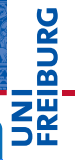

#### [Sequenzen](#page-1-0)

[Operationen](#page-25-0) auf **Sequenzen** 

#### [Verkettung](#page-28-0)

[Wiederholung](#page-40-0)

[Indizierung](#page-46-0)

[Mitgliedschaftstest](#page-78-0) [Slicing](#page-84-0)

[Typkonversion](#page-133-0) [Weitere Sequenz-](#page-144-0)

Funktionen

#### [Iteration](#page-150-0)

#### Python-Interpreter

```
>>> print("Gambol" + "putty")
Gambolputty
>>> mylist = ["spam", "egg"]
>>> print(["spam"] + mylist)
['spam', 'spam', 'egg']
>>>
```
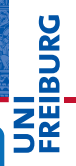

#### **[Sequenzen](#page-1-0)**

[Operationen](#page-25-0) auf **Sequenzen** 

#### [Verkettung](#page-28-0)

[Wiederholung](#page-40-0)

[Indizierung](#page-46-0) [Mitgliedschaftstest](#page-78-0)

[Slicing](#page-84-0)

[Typkonversion](#page-133-0) [Weitere Sequenz-](#page-144-0)Funktionen

#### [Iteration](#page-150-0)

#### Python-Interpreter

```
>>> print("Gambol" + "putty")
Gambolputty
>>> mylist = ["spam", "egg"]
>>> print(["spam"] + mylist)
['spam', 'spam', 'egg']
\gg primes = (2, 3, 5, 7)>>>
```
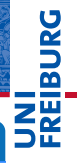

**[Sequenzen](#page-1-0)** 

[Operationen](#page-25-0) auf **Sequenzen** 

[Verkettung](#page-28-0)

[Wiederholung](#page-40-0) [Indizierung](#page-46-0)

[Mitgliedschaftstest](#page-78-0)

[Slicing](#page-84-0)

[Typkonversion](#page-133-0) [Weitere Sequenz-](#page-144-0)Funktionen

[Iteration](#page-150-0)

#### Python-Interpreter

```
>>> print("Gambol" + "putty")
Gambolputty
>>> mylist = ["spam", "egg"]
>>> print(["spam"] + mylist)
['spam', 'spam', 'egg']
>>> primes = (2, 3, 5, 7)
>>> print(primes + primes)
```
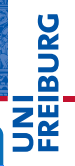

**[Sequenzen](#page-1-0)** 

[Operationen](#page-25-0) auf **Sequenzen** 

[Verkettung](#page-28-0)

[Wiederholung](#page-40-0) [Indizierung](#page-46-0)

[Mitgliedschaftstest](#page-78-0)

[Slicing](#page-84-0)

[Typkonversion](#page-133-0) [Weitere Sequenz-](#page-144-0)Funktionen

[Iteration](#page-150-0)

#### Python-Interpreter

```
>>> print("Gambol" + "putty")
Gambolputty
>>> mylist = ["spam", "egg"]
>>> print(["spam"] + mylist)
['spam', 'spam', 'egg']
>>> primes = (2, 3, 5, 7)
>>> print(primes + primes)
(2, 3, 5, 7, 2, 3, 5, 7)
>>>
```
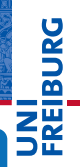

**[Sequenzen](#page-1-0)** 

[Operationen](#page-25-0) auf **Sequenzen** 

[Verkettung](#page-28-0)

[Wiederholung](#page-40-0) [Indizierung](#page-46-0)

[Mitgliedschaftstest](#page-78-0)

[Slicing](#page-84-0)

[Typkonversion](#page-133-0) [Weitere Sequenz-](#page-144-0)Funktionen

[Iteration](#page-150-0)
## Python-Interpreter

```
>>> print("Gambol" + "putty")
Gambolputty
>>> mylist = ["spam", "egg"]
>>> print(["spam"] + mylist)
['spam', 'spam', 'egg']
>>> primes = (2, 3, 5, 7)
>>> print(primes + primes)
(2, 3, 5, 7, 2, 3, 5, 7)
>>> print(mylist + primes)
```
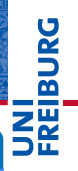

**[Sequenzen](#page-1-0)** 

[Operationen](#page-25-0) auf **Sequenzen** 

[Verkettung](#page-28-0)

[Wiederholung](#page-40-0) [Indizierung](#page-46-0)

[Mitgliedschaftstest](#page-78-0)

[Slicing](#page-84-0)

[Typkonversion](#page-133-0) [Weitere Sequenz-](#page-144-0)Funktionen

[Iteration](#page-150-0)

## Python-Interpreter

```
>>> print("Gambol" + "putty")
Gambolputty
>>> mylist = ["spam", "egg"]
>>> print(["spam"] + mylist)
['spam', 'spam', 'egg']
>>> primes = (2, 3, 5, 7)
>>> print(primes + primes)
(2, 3, 5, 7, 2, 3, 5, 7)
>>> print(mylist + primes)
Traceback (most recent call last): ...
TypeError: can only concatenate list (not "tuple") to
list
>>>
```
# **BURG**

**[Sequenzen](#page-1-0)** [Operationen](#page-25-0) auf **Sequenzen** 

### [Verkettung](#page-28-0)

[Wiederholung](#page-40-0) [Indizierung](#page-46-0) **[Mitgliedschaftstest](#page-78-0)** [Slicing](#page-84-0)

[Typkonversion](#page-133-0) [Weitere Sequenz-](#page-144-0)Funktionen

### [Iteration](#page-150-0)

## Python-Interpreter

```
>>> print("Gambol" + "putty")
Gambolputty
>>> mylist = ["spam", "egg"]
>>> print(["spam"] + mylist)
['spam', 'spam', 'egg']
>>> primes = (2, 3, 5, 7)
>>> print(primes + primes)
(2, 3, 5, 7, 2, 3, 5, 7)
>>> print(mylist + primes)
Traceback (most recent call last): ...
TypeError: can only concatenate list (not "tuple") to
list
>>> print(mylist + list(primes))
```
## **BURG**

**[Sequenzen](#page-1-0)** [Operationen](#page-25-0) auf **Sequenzen** 

### [Verkettung](#page-28-0)

[Wiederholung](#page-40-0) [Indizierung](#page-46-0) [Mitgliedschaftstest](#page-78-0) [Slicing](#page-84-0)

[Typkonversion](#page-133-0) [Weitere Sequenz-](#page-144-0)Funktionen

### [Iteration](#page-150-0)

## Python-Interpreter

```
>>> print("Gambol" + "putty")
Gambolputty
>>> mylist = ["spam", "egg"]
>>> print(["spam"] + mylist)
['spam', 'spam', 'egg']
>>> primes = (2, 3, 5, 7)
>>> print(primes + primes)
(2, 3, 5, 7, 2, 3, 5, 7)
>>> print(mylist + primes)
Traceback (most recent call last): ...
TypeError: can only concatenate list (not "tuple") to
list
>>> print(mylist + list(primes))
['spam', 'egg', 2, 3, 5, 7]
```
# **BURG**

**[Sequenzen](#page-1-0)** [Operationen](#page-25-0) auf **Sequenzen** 

### [Verkettung](#page-28-0)

[Wiederholung](#page-40-0) [Indizierung](#page-46-0) **[Mitgliedschaftstest](#page-78-0)** [Slicing](#page-84-0)

[Typkonversion](#page-133-0) [Weitere Sequenz-](#page-144-0)Funktionen

### [Iteration](#page-150-0)

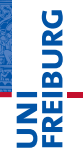

### <span id="page-40-0"></span>Python-Interpreter

>>> print("\*" \* 20)

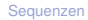

[Operationen](#page-25-0) auf **Sequenzen** 

[Verkettung](#page-28-0)

### [Wiederholung](#page-40-0)

[Indizierung](#page-46-0) [Mitgliedschaftstest](#page-78-0) [Slicing](#page-84-0)

[Typkonversion](#page-133-0) [Weitere Sequenz-](#page-144-0)Funktionen

[Iteration](#page-150-0)

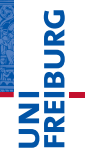

## [Sequenzen](#page-1-0)

[Operationen](#page-25-0) auf **Sequenzen** 

[Verkettung](#page-28-0)

### [Wiederholung](#page-40-0)

[Indizierung](#page-46-0) [Mitgliedschaftstest](#page-78-0) [Slicing](#page-84-0)

[Typkonversion](#page-133-0) [Weitere Sequenz-](#page-144-0)Funktionen

[Iteration](#page-150-0)

[Objekte und](#page-167-0) Identität

## Python-Interpreter

>>> print("\*" \* 20)

\*\*\*\*\*\*\*\*\*\*\*\*\*\*\*\*\*\*\*\*

>>>

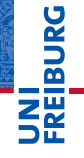

## Python-Interpreter

>>> print("\*" \* 20)

\*\*\*\*\*\*\*\*\*\*\*\*\*\*\*\*\*\*\*\*

```
>>> print([None, 2, 3] * 3)
```
### [Sequenzen](#page-1-0)

[Operationen](#page-25-0) auf **Sequenzen** [Verkettung](#page-28-0)

### [Wiederholung](#page-40-0)

[Indizierung](#page-46-0) [Mitgliedschaftstest](#page-78-0) [Slicing](#page-84-0)

[Typkonversion](#page-133-0) [Weitere Sequenz-](#page-144-0)Funktionen

### [Iteration](#page-150-0)

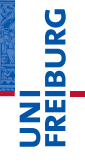

### Python-Interpreter

>>> print("\*" \* 20) \*\*\*\*\*\*\*\*\*\*\*\*\*\*\*\*\*\*\*\*  $\gg$  print([None, 2, 3]  $*$  3) [None, 2, 3, None, 2, 3, None, 2, 3] >>>

### **[Sequenzen](#page-1-0)**

[Operationen](#page-25-0) auf **Sequenzen** [Verkettung](#page-28-0)

#### [Wiederholung](#page-40-0)

[Indizierung](#page-46-0) [Mitgliedschaftstest](#page-78-0) [Slicing](#page-84-0)

[Typkonversion](#page-133-0) [Weitere Sequenz-](#page-144-0)Funktionen

### [Iteration](#page-150-0)

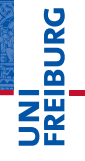

### Python-Interpreter

>>> print("\*" \* 20) \*\*\*\*\*\*\*\*\*\*\*\*\*\*\*\*\*\*\*\*  $\gg$  print([None, 2, 3]  $*$  3) [None, 2, 3, None, 2, 3, None, 2, 3] >>> print(2 \* ("parrot", ["is", "dead"])) **[Sequenzen](#page-1-0)** 

[Operationen](#page-25-0) auf **Sequenzen** 

[Verkettung](#page-28-0)

### [Wiederholung](#page-40-0)

[Indizierung](#page-46-0) [Mitgliedschaftstest](#page-78-0) [Slicing](#page-84-0)

[Typkonversion](#page-133-0) [Weitere Sequenz-](#page-144-0)Funktionen

[Iteration](#page-150-0)

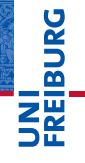

### Python-Interpreter

```
>>> print("*" * 20)
******************
\gg print([None, 2, 3] * 3)
[None, 2, 3, None, 2, 3, None, 2, 3]
>>> print(2 * ("parrot", ["is", "dead"]))
('parrot', ['is', 'dead'], 'parrot', ['is', 'dead'])
```
**[Sequenzen](#page-1-0)** 

[Operationen](#page-25-0) auf **Sequenzen** 

[Verkettung](#page-28-0)

### [Wiederholung](#page-40-0)

[Indizierung](#page-46-0) [Mitgliedschaftstest](#page-78-0) [Slicing](#page-84-0)

[Typkonversion](#page-133-0) [Weitere Sequenz-](#page-144-0)Funktionen

### [Iteration](#page-150-0)

- <span id="page-46-0"></span>Sequenzen können von vorne und von hinten indiziert  $\mathcal{L}_{\mathcal{A}}$ werden.
- Bei Indizierung von vorne hat das erste Element Index 0. T.
- Zur Indizierung von hinten verwendet man negative  $\mathcal{L}_{\mathcal{A}}$ Indizes. Dabei hat das hinterste Element den Index −1.

### Python-Interpreter

```
>>> primes = (2, 3, 5, 7, 11, 13)
>>>
```
# **BURG**

### **[Sequenzen](#page-1-0)**

[Operationen](#page-25-0) auf **Sequenzen** 

[Verkettung](#page-28-0) [Wiederholung](#page-40-0)

#### [Indizierung](#page-46-0) **[Mitgliedschaftstest](#page-78-0)**

[Slicing](#page-84-0)

[Typkonversion](#page-133-0) [Weitere Sequenz-](#page-144-0)Funktionen

### [Iteration](#page-150-0)

- Sequenzen können von vorne und von hinten indiziert werden.
- Bei Indizierung von vorne hat das erste Element Index 0. T.
- Zur Indizierung von hinten verwendet man negative Indizes. Dabei hat das hinterste Element den Index −1.

### Python-Interpreter

```
\gg primes = (2, 3, 5, 7, 11, 13)>>> print(primes[1], primes[-1])
```
## 군

### **[Sequenzen](#page-1-0)**

### [Operationen](#page-25-0) auf **Sequenzen**

[Verkettung](#page-28-0) [Wiederholung](#page-40-0)

#### [Indizierung](#page-46-0) **[Mitgliedschaftstest](#page-78-0)**

[Slicing](#page-84-0)

[Typkonversion](#page-133-0) [Weitere Sequenz-](#page-144-0)Funktionen

### [Iteration](#page-150-0)

- Sequenzen können von vorne und von hinten indiziert werden.
- Bei Indizierung von vorne hat das erste Element Index 0. T.
- Zur Indizierung von hinten verwendet man negative Indizes. Dabei hat das hinterste Element den Index −1.

### Python-Interpreter

```
\gg primes = (2, 3, 5, 7, 11, 13)>>> print(primes[1], primes[-1])
3 13
>>>
```
## $\overline{\mathbf{r}}$

### **[Sequenzen](#page-1-0)**

[Operationen](#page-25-0) auf **Sequenzen** 

[Verkettung](#page-28-0) [Wiederholung](#page-40-0)

#### [Indizierung](#page-46-0) **[Mitgliedschaftstest](#page-78-0)**

[Slicing](#page-84-0)

[Typkonversion](#page-133-0) [Weitere Sequenz-](#page-144-0)Funktionen

### [Iteration](#page-150-0)

- Sequenzen können von vorne und von hinten indiziert werden.
- Bei Indizierung von vorne hat das erste Element Index 0. T.
- Zur Indizierung von hinten verwendet man negative Indizes. Dabei hat das hinterste Element den Index −1.

### Python-Interpreter

```
\gg primes = (2, 3, 5, 7, 11, 13)>>> print(primes[1], primes[-1])
3 13
>>> animal = "parrot"
>>>
```
# **BURG**

### **[Sequenzen](#page-1-0)**

[Operationen](#page-25-0) auf **Sequenzen** 

[Verkettung](#page-28-0) [Wiederholung](#page-40-0)

#### [Indizierung](#page-46-0) **[Mitgliedschaftstest](#page-78-0)**

[Slicing](#page-84-0)

[Typkonversion](#page-133-0) [Weitere Sequenz-](#page-144-0)Funktionen

### [Iteration](#page-150-0)

- Sequenzen können von vorne und von hinten indiziert werden.
- Bei Indizierung von vorne hat das erste Element Index 0. T.
- Zur Indizierung von hinten verwendet man negative Indizes. Dabei hat das hinterste Element den Index −1.

### Python-Interpreter

```
\gg primes = (2, 3, 5, 7, 11, 13)>>> print(primes[1], primes[-1])
3 13
>>> animal = "parrot"
\gg animal[-2]
```
## 군

### **[Sequenzen](#page-1-0)**

[Operationen](#page-25-0) auf **Sequenzen** 

[Verkettung](#page-28-0) [Wiederholung](#page-40-0)

#### [Indizierung](#page-46-0) **[Mitgliedschaftstest](#page-78-0)**

[Slicing](#page-84-0)

[Typkonversion](#page-133-0) [Weitere Sequenz-](#page-144-0)Funktionen

### [Iteration](#page-150-0)

- Sequenzen können von vorne und von hinten indiziert werden.
- Bei Indizierung von vorne hat das erste Element Index 0.
- Zur Indizierung von hinten verwendet man negative Indizes. Dabei hat das hinterste Element den Index −1.

### Python-Interpreter

```
\gg primes = (2, 3, 5, 7, 11, 13)>>> print(primes[1], primes[-1])
3 13
>>> animal = "parrot"
\gg animal[-2]'o'
>>>
```
# **BURG**

### **[Sequenzen](#page-1-0)**

[Operationen](#page-25-0) auf **Sequenzen** 

> [Verkettung](#page-28-0) [Wiederholung](#page-40-0)

### [Indizierung](#page-46-0) **[Mitgliedschaftstest](#page-78-0)**

[Slicing](#page-84-0)

[Typkonversion](#page-133-0) [Weitere Sequenz-](#page-144-0)Funktionen

### [Iteration](#page-150-0)

- Sequenzen können von vorne und von hinten indiziert werden.
- Bei Indizierung von vorne hat das erste Element Index 0. T.
- Zur Indizierung von hinten verwendet man negative Indizes. Dabei hat das hinterste Element den Index −1.

### Python-Interpreter

```
\gg primes = (2, 3, 5, 7, 11, 13)>>> print(primes[1], primes[-1])
3 13
>>> animal = "parrot"
\gg animal[-2]'o'
\gg animal [10]
```
# **BURG**

### **[Sequenzen](#page-1-0)**

[Operationen](#page-25-0) auf **Sequenzen** 

[Verkettung](#page-28-0) [Wiederholung](#page-40-0)

### [Indizierung](#page-46-0) **[Mitgliedschaftstest](#page-78-0)**

[Slicing](#page-84-0)

[Typkonversion](#page-133-0) [Weitere Sequenz-](#page-144-0)Funktionen

### [Iteration](#page-150-0)

- Sequenzen können von vorne und von hinten indiziert werden.
- Bei Indizierung von vorne hat das erste Element Index 0. **The State**
- Zur Indizierung von hinten verwendet man negative Indizes. Dabei hat das hinterste Element den Index −1.

## Python-Interpreter

```
>>> primes = (2, 3, 5, 7, 11, 13)
>>> print(primes[1], primes[-1])
3 13
>>> animal = "parrot"
\gg animal[-2]'o'
\gg animal [10]Traceback (most recent call last): ...
IndexError: string index out of range
```
# **BURG**

### **[Sequenzen](#page-1-0)**

[Operationen](#page-25-0) auf **Sequenzen** 

[Verkettung](#page-28-0) [Wiederholung](#page-40-0)

### [Indizierung](#page-46-0) **[Mitgliedschaftstest](#page-78-0)**

[Slicing](#page-84-0)

[Typkonversion](#page-133-0) [Weitere Sequenz-](#page-144-0)Funktionen

### [Iteration](#page-150-0)

Für Python ist ein Zeichen einfach ein String der Länge 1.

## Python-Interpreter

 $\gg$  food = "spam" >>>

**BURG** Z₩

**[Sequenzen](#page-1-0)** 

[Operationen](#page-25-0) auf **Sequenzen** 

[Verkettung](#page-28-0) [Wiederholung](#page-40-0)

[Indizierung](#page-46-0) [Mitgliedschaftstest](#page-78-0)

[Slicing](#page-84-0)

[Typkonversion](#page-133-0) [Weitere Sequenz-](#page-144-0)Funktionen

[Iteration](#page-150-0)

Für Python ist ein Zeichen einfach ein String der Länge 1.

## Python-Interpreter

>>> food = "spam" >>> food

**BURG** 22

**[Sequenzen](#page-1-0)** 

[Operationen](#page-25-0) auf **Sequenzen** [Verkettung](#page-28-0)

[Wiederholung](#page-40-0)

[Indizierung](#page-46-0) [Mitgliedschaftstest](#page-78-0)

[Slicing](#page-84-0)

[Typkonversion](#page-133-0) [Weitere Sequenz-](#page-144-0)Funktionen

[Iteration](#page-150-0)

Für Python ist ein Zeichen einfach ein String der Länge 1.

## Python-Interpreter

 $\gg$  food = "spam" >>> food 'spam' >>>

**BURG** Z₩

**[Sequenzen](#page-1-0)** 

[Operationen](#page-25-0) auf **Sequenzen** 

[Verkettung](#page-28-0) [Wiederholung](#page-40-0)

[Indizierung](#page-46-0) [Mitgliedschaftstest](#page-78-0)

[Slicing](#page-84-0)

[Typkonversion](#page-133-0) [Weitere Sequenz-](#page-144-0)Funktionen

[Iteration](#page-150-0)

Für Python ist ein Zeichen einfach ein String der Länge 1.

## Python-Interpreter

 $\gg$  food = "spam" >>> food 'spam'

```
>>> food[0]
```
**BURG** ZW

**[Sequenzen](#page-1-0)** 

[Operationen](#page-25-0) auf **Sequenzen** 

[Verkettung](#page-28-0) [Wiederholung](#page-40-0)

[Indizierung](#page-46-0) [Mitgliedschaftstest](#page-78-0)

[Slicing](#page-84-0)

[Typkonversion](#page-133-0) [Weitere Sequenz-](#page-144-0)Funktionen

[Iteration](#page-150-0)

Für Python ist ein Zeichen einfach ein String der Länge 1.

## Python-Interpreter

```
\gg food = "spam"
>>> food
'spam'
>>> food[0]
\mathbf{r}_{\mathbf{c}}>>>
```
**BURG** ZW

**[Sequenzen](#page-1-0)** 

[Operationen](#page-25-0) auf **Sequenzen** 

[Verkettung](#page-28-0) [Wiederholung](#page-40-0)

[Indizierung](#page-46-0) [Mitgliedschaftstest](#page-78-0)

[Slicing](#page-84-0)

[Typkonversion](#page-133-0) [Weitere Sequenz-](#page-144-0)Funktionen

[Iteration](#page-150-0)

Für Python ist ein Zeichen einfach ein String der Länge 1.

## Python-Interpreter

```
\gg food = "spam"
>>> food
'spam'
>>> food[0]
\mathbf{r}_{\mathbf{c}}>>> type(food)
```
ZW

**BURG** 

**[Sequenzen](#page-1-0)** [Operationen](#page-25-0) auf **Sequenzen** 

[Verkettung](#page-28-0) [Wiederholung](#page-40-0)

[Indizierung](#page-46-0) [Mitgliedschaftstest](#page-78-0)

[Slicing](#page-84-0)

[Typkonversion](#page-133-0) [Weitere Sequenz-](#page-144-0)Funktionen

[Iteration](#page-150-0)

In Python gibt es keinen eigenen Datentyp für Zeichen  $\sim$ (*chars*).

Für Python ist ein Zeichen einfach ein String der Länge 1.

## Python-Interpreter

```
>>> food = "spam"
>>> food
'spam'
>>> food[0]
\mathbf{r}_{\mathbf{c}}>>> type(food)
<class 'str'>
>>>
```
ZW

**BURG** 

**[Sequenzen](#page-1-0)** 

[Operationen](#page-25-0) auf **Sequenzen** 

[Verkettung](#page-28-0) [Wiederholung](#page-40-0)

[Indizierung](#page-46-0) **[Mitgliedschaftstest](#page-78-0)** 

[Slicing](#page-84-0)

[Typkonversion](#page-133-0) [Weitere Sequenz-](#page-144-0)Funktionen

[Iteration](#page-150-0)

In Python gibt es keinen eigenen Datentyp für Zeichen  $\sim$ (*chars*).

Für Python ist ein Zeichen einfach ein String der Länge 1.

## Python-Interpreter

```
\gg food = "spam"
>>> food
'spam'
>>> food[0]
\mathbf{r}_{\mathbf{c}}>>> type(food)
<class 'str'>
>>> type(food[0])
```
ZW

**BURG** 

**[Sequenzen](#page-1-0)** 

[Operationen](#page-25-0) auf **Sequenzen** 

[Verkettung](#page-28-0) [Wiederholung](#page-40-0)

[Indizierung](#page-46-0) **[Mitgliedschaftstest](#page-78-0)** 

[Slicing](#page-84-0)

[Typkonversion](#page-133-0) [Weitere Sequenz-](#page-144-0)Funktionen

[Iteration](#page-150-0)

In Python gibt es keinen eigenen Datentyp für Zeichen **COL** (*chars*).

Für Python ist ein Zeichen einfach ein String der Länge 1.

## Python-Interpreter

```
\gg food = "spam"
>>> food
'spam'
\gg food[0]
\mathbf{r}_{\mathbf{c}}>>> type(food)
<class 'str'>
>>> type(food[0])
<class 'str'>
>>>
```
## ZW

**BURG** 

**[Sequenzen](#page-1-0)** 

### [Operationen](#page-25-0) auf **Sequenzen**

[Verkettung](#page-28-0) [Wiederholung](#page-40-0)

[Indizierung](#page-46-0)

**[Mitgliedschaftstest](#page-78-0)** [Slicing](#page-84-0)

[Typkonversion](#page-133-0) [Weitere Sequenz-](#page-144-0)Funktionen

### [Iteration](#page-150-0)

In Python gibt es keinen eigenen Datentyp für Zeichen  $\sim$ (*chars*).

Für Python ist ein Zeichen einfach ein String der Länge 1.

## Python-Interpreter

```
\gg food = "spam"
>>> food
'spam'
>>> food[0]
\mathbf{r}_{\mathbf{c}}>>> type(food)
<class 'str'>
>>> type(food[0])
<class 'str'>
>>> food[0][0][0][0][0]
```
**BURG** 

**[Sequenzen](#page-1-0)** 

[Operationen](#page-25-0) auf **Sequenzen** 

[Verkettung](#page-28-0) [Wiederholung](#page-40-0)

[Indizierung](#page-46-0) **[Mitgliedschaftstest](#page-78-0)** 

[Slicing](#page-84-0)

[Typkonversion](#page-133-0) [Weitere Sequenz-](#page-144-0)Funktionen

[Iteration](#page-150-0)

In Python gibt es keinen eigenen Datentyp für Zeichen  $\sim$ (*chars*).

Für Python ist ein Zeichen einfach ein String der Länge 1.

## Python-Interpreter

```
\gg food = "spam"
>>> food
'spam'
>>> food[0]
\mathbf{r}_{\mathbf{c}}>>> type(food)
<class 'str'>
>>> type(food[0])
<class 'str'>
>>> food[0][0][0][0][0]
\mathbf{F}<sub>s</sub>\mathbf{F}
```
**BURG** 

**[Sequenzen](#page-1-0)** 

[Operationen](#page-25-0) auf **Sequenzen** [Verkettung](#page-28-0)

[Wiederholung](#page-40-0)

[Indizierung](#page-46-0) **[Mitgliedschaftstest](#page-78-0)** 

[Slicing](#page-84-0)

[Typkonversion](#page-133-0) [Weitere Sequenz-](#page-144-0)Funktionen

[Iteration](#page-150-0)

■ Listen kann man per Zuweisung an Indizes verändern:

### Python-Interpreter

 $\gg$  primes =  $[2, 3, 6, 7, 11]$ >>>

## **BURG**

### **[Sequenzen](#page-1-0)**

[Operationen](#page-25-0) auf **Sequenzen** [Verkettung](#page-28-0)

[Wiederholung](#page-40-0)

#### [Indizierung](#page-46-0) [Mitgliedschaftstest](#page-78-0)

[Slicing](#page-84-0)

[Typkonversion](#page-133-0) [Weitere Sequenz-](#page-144-0)Funktionen

### [Iteration](#page-150-0)

■ Listen kann man per Zuweisung an Indizes verändern:

## Python-Interpreter

```
\gg primes = [2, 3, 6, 7, 11]\gg primes[2] = 5
>>>
```
### **[Sequenzen](#page-1-0)**

**BURG** 

[Operationen](#page-25-0) auf **Sequenzen** [Verkettung](#page-28-0)

[Wiederholung](#page-40-0)

[Indizierung](#page-46-0) [Mitgliedschaftstest](#page-78-0)

[Slicing](#page-84-0)

[Typkonversion](#page-133-0) [Weitere Sequenz-](#page-144-0)Funktionen

[Iteration](#page-150-0)

■ Listen kann man per Zuweisung an Indizes verändern:

## Python-Interpreter

- $\gg$  primes =  $[2, 3, 6, 7, 11]$
- $\gg$  primes[2] = 5
- >>> print(primes)

## **BURG**

### **[Sequenzen](#page-1-0)**

[Operationen](#page-25-0) auf **Sequenzen** [Verkettung](#page-28-0)

[Wiederholung](#page-40-0)

#### [Indizierung](#page-46-0) [Mitgliedschaftstest](#page-78-0)

[Slicing](#page-84-0)

[Typkonversion](#page-133-0) [Weitere Sequenz-](#page-144-0)Funktionen

### [Iteration](#page-150-0)

■ Listen kann man per Zuweisung an Indizes verändern:

### Python-Interpreter

```
>>> primes = [2, 3, 6, 7, 11]
\gg primes[2] = 5
>>> print(primes)
[2, 3, 5, 7, 11]
>>>
```
### **[Sequenzen](#page-1-0)**

**BURG** 

[Operationen](#page-25-0) auf **Sequenzen** [Verkettung](#page-28-0)

[Wiederholung](#page-40-0)

#### [Indizierung](#page-46-0) [Mitgliedschaftstest](#page-78-0)

[Slicing](#page-84-0)

[Typkonversion](#page-133-0) [Weitere Sequenz-](#page-144-0)Funktionen

### [Iteration](#page-150-0)

■ Listen kann man per Zuweisung an Indizes verändern:

### Python-Interpreter

```
>>> primes = [2, 3, 6, 7, 11]
\gg primes[2] = 5
>>> print(primes)
[2, 3, 5, 7, 11]
>>> primes[-1] = 101
>>>
```
# **BURG**

**[Sequenzen](#page-1-0)** 

[Operationen](#page-25-0) auf **Sequenzen** [Verkettung](#page-28-0)

[Wiederholung](#page-40-0)

[Indizierung](#page-46-0) [Mitgliedschaftstest](#page-78-0)

[Slicing](#page-84-0)

[Typkonversion](#page-133-0) [Weitere Sequenz-](#page-144-0)Funktionen

[Iteration](#page-150-0)

■ Listen kann man per Zuweisung an Indizes verändern:

### Python-Interpreter

```
>>> primes = [2, 3, 6, 7, 11]
\gg primes[2] = 5
>>> print(primes)
[2, 3, 5, 7, 11]
>>> primes[-1] = 101
>>> print(primes)
```
### **[Sequenzen](#page-1-0)**

U<br>De �

> [Operationen](#page-25-0) auf **Sequenzen** [Verkettung](#page-28-0)

[Wiederholung](#page-40-0)

#### [Indizierung](#page-46-0) [Mitgliedschaftstest](#page-78-0)

[Slicing](#page-84-0)

[Typkonversion](#page-133-0) [Weitere Sequenz-](#page-144-0)Funktionen

### [Iteration](#page-150-0)

Listen kann man per Zuweisung an Indizes verändern:

## Python-Interpreter

```
>>> primes = [2, 3, 6, 7, 11]
>>> primes[2] = 5
>>> print(primes)
[2, 3, 5, 7, 11]
>>> primes[-1] = 101
>>> print(primes)
[2, 3, 5, 7, 101]
```
Auch hier müssen die entsprechenden Indizes existieren.

### **[Sequenzen](#page-1-0)**

Ē

[Operationen](#page-25-0) auf **Sequenzen** [Verkettung](#page-28-0)

[Wiederholung](#page-40-0)

[Indizierung](#page-46-0) **[Mitgliedschaftstest](#page-78-0)** 

[Slicing](#page-84-0) [Typkonversion](#page-133-0) [Weitere Sequenz-](#page-144-0)Funktionen

[Iteration](#page-150-0)
$\overline{\phantom{a}}$ Tupel und Strings sind unveränderlich:

Python-Interpreter

 $\gg$  food = "ham" >>>

**BURG** ΞW

> **[Sequenzen](#page-1-0)** [Operationen](#page-25-0) auf **Sequenzen**

[Verkettung](#page-28-0) [Wiederholung](#page-40-0)

[Indizierung](#page-46-0) [Mitgliedschaftstest](#page-78-0) [Slicing](#page-84-0)

[Typkonversion](#page-133-0) [Weitere Sequenz-](#page-144-0)Funktionen

[Iteration](#page-150-0)

 $\overline{\phantom{a}}$ Tupel und Strings sind unveränderlich:

Python-Interpreter

 $\gg$  food = "ham"  $>>$  food[0] = "j" **BURG** 

**[Sequenzen](#page-1-0)** 

[Operationen](#page-25-0) auf **Sequenzen** [Verkettung](#page-28-0)

[Wiederholung](#page-40-0)

[Indizierung](#page-46-0) [Mitgliedschaftstest](#page-78-0)

[Slicing](#page-84-0) [Typkonversion](#page-133-0)

[Weitere Sequenz-](#page-144-0)Funktionen

[Iteration](#page-150-0)

 $\mathcal{L}_{\mathcal{A}}$ Tupel und Strings sind unveränderlich:

### Python-Interpreter

```
\gg food = "ham"
\frac{1}{2} >>> food[0] = "j"
Traceback (most recent call last): ...
TypeError: 'str' object does not support item
assignment
>>>
```
**[Sequenzen](#page-1-0)** 

**BURG** 

[Operationen](#page-25-0) auf **Sequenzen** [Verkettung](#page-28-0)

[Wiederholung](#page-40-0)

[Indizierung](#page-46-0) [Mitgliedschaftstest](#page-78-0)

[Slicing](#page-84-0)

[Typkonversion](#page-133-0) [Weitere Sequenz-](#page-144-0)Funktionen

[Iteration](#page-150-0)

 $\mathcal{L}_{\mathcal{A}}$ Tupel und Strings sind unveränderlich:

#### Python-Interpreter

```
\gg food = "ham"
\frac{1}{2} >>> food[0] = "j"
Traceback (most recent call last): ...
TypeError: 'str' object does not support item
assignment
>>> pair = (10, 3)>>>
```
**[Sequenzen](#page-1-0)** 

U<br>De �

> [Operationen](#page-25-0) auf **Sequenzen** [Verkettung](#page-28-0)

[Wiederholung](#page-40-0)

[Indizierung](#page-46-0) [Mitgliedschaftstest](#page-78-0)

[Slicing](#page-84-0)

[Typkonversion](#page-133-0) [Weitere Sequenz-](#page-144-0)Funktionen

[Iteration](#page-150-0)

 $\mathcal{L}_{\mathcal{A}}$ Tupel und Strings sind unveränderlich:

#### Python-Interpreter

```
\gg food = "ham"
\frac{1}{2} >>> food[0] = "j"
Traceback (most recent call last): ...
TypeError: 'str' object does not support item
assignment
\gg \gamma pair = (10, 3)>>> pair[1] = 4
```
**[Sequenzen](#page-1-0)** 

U<br>De �

> [Operationen](#page-25-0) auf **Sequenzen**

[Verkettung](#page-28-0) [Wiederholung](#page-40-0)

[Indizierung](#page-46-0) [Mitgliedschaftstest](#page-78-0)

[Slicing](#page-84-0)

[Typkonversion](#page-133-0) [Weitere Sequenz-](#page-144-0)Funktionen

[Iteration](#page-150-0)

Tupel und Strings sind unveränderlich:  $\sim$ 

#### Python-Interpreter

```
\gg food = "ham"
\frac{1}{2} >>> food[0] = "j"
Traceback (most recent call last): ...
TypeError: 'str' object does not support item
assignment
\gg \gamma pair = (10, 3)\gg \gamma pair [1] = 4
Traceback (most recent call last): ...
TypeError: 'tuple' object doesn't support item
assignment
```
군

**[Sequenzen](#page-1-0)** [Operationen](#page-25-0) auf **Sequenzen** [Verkettung](#page-28-0)

[Wiederholung](#page-40-0)

[Indizierung](#page-46-0) **[Mitgliedschaftstest](#page-78-0)** [Slicing](#page-84-0)

[Typkonversion](#page-133-0) [Weitere Sequenz-](#page-144-0)Funktionen

[Iteration](#page-150-0)

- <span id="page-78-0"></span> $\blacksquare$  item in seq (seq istein Tupel oder eine Liste): Liefert True, wenn seq das Element item enthält.
- substring in string (string ist ein String): Liefert True, wenn string den Teilstring substring enthält.

#### Python-Interpreter

```
>>> print(2 in [1, 4, 2])
```
#### **[Sequenzen](#page-1-0)**

**BURG** 

[Operationen](#page-25-0) auf **Sequenzen** 

[Verkettung](#page-28-0)

[Wiederholung](#page-40-0)

[Indizierung](#page-46-0) [Mitgliedschaftstest](#page-78-0)

[Slicing](#page-84-0)

[Typkonversion](#page-133-0) [Weitere Sequenz-](#page-144-0)Funktionen

[Iteration](#page-150-0)

- $\blacksquare$  item in seq (seq istein Tupel oder eine Liste): Liefert True, wenn seq das Element item enthält.
- substring in string (string ist ein String): Liefert True, wenn string den Teilstring substring enthält.

## Python-Interpreter

```
>>> print(2 in [1, 4, 2])
True
>>>
```
#### **[Sequenzen](#page-1-0)**

**BURG** 

#### [Operationen](#page-25-0) auf **Sequenzen**

[Verkettung](#page-28-0)

[Wiederholung](#page-40-0)

#### [Indizierung](#page-46-0) [Mitgliedschaftstest](#page-78-0)

[Slicing](#page-84-0)

[Typkonversion](#page-133-0) [Weitere Sequenz-](#page-144-0)Funktionen

#### [Iteration](#page-150-0)

- $\blacksquare$  item in seq (seq ist ein Tupel oder eine Liste): Liefert True, wenn seq das Element item enthält.
- substring in string (string ist ein String): Liefert True, wenn string den Teilstring substring enthält.

## Python-Interpreter

```
>>> print(2 in [1, 4, 2])
True
>>> if "spam" in ("ham", "eggs", "sausage"):
... print("tasty")
...
```
#### **[Sequenzen](#page-1-0)**

**BURG** 

[Operationen](#page-25-0) auf **Sequenzen** 

[Verkettung](#page-28-0)

[Wiederholung](#page-40-0)

[Indizierung](#page-46-0) [Mitgliedschaftstest](#page-78-0)

[Slicing](#page-84-0)

[Typkonversion](#page-133-0) [Weitere Sequenz-](#page-144-0)Funktionen

[Iteration](#page-150-0)

- $\blacksquare$  item in seq (seq ist ein Tupel oder eine Liste): Liefert True, wenn seq das Element item enthält.
- substring in string (string ist ein String): Liefert True, wenn string den Teilstring substring enthält.

## Python-Interpreter

```
>>> print(2 in [1, 4, 2])
True
>>> if "spam" in ("ham", "eggs", "sausage"):
... print("tasty")
...
>>>
```
## **BURG**

#### **[Sequenzen](#page-1-0)**

[Operationen](#page-25-0) auf **Sequenzen** 

[Verkettung](#page-28-0)

[Wiederholung](#page-40-0)

#### [Indizierung](#page-46-0) [Mitgliedschaftstest](#page-78-0)

[Slicing](#page-84-0)

[Typkonversion](#page-133-0) [Weitere Sequenz-](#page-144-0)Funktionen

#### [Iteration](#page-150-0)

- $\blacksquare$  item in seq (seq ist ein Tupel oder eine Liste): Liefert True, wenn seq das Element item enthält.
- substring in string (string ist ein String): Liefert True, wenn string den Teilstring substring enthält.

## Python-Interpreter

```
>>> print(2 in [1, 4, 2])
True
>>> if "spam" in ("ham", "eggs", "sausage"):
... print("tasty")
...
>>> print("m" in "spam", "ham" in "spam", "pam" in
"spam")
```
#### **[Sequenzen](#page-1-0)**

**BURG** 

[Operationen](#page-25-0) auf **Sequenzen** 

[Verkettung](#page-28-0)

[Wiederholung](#page-40-0)

[Indizierung](#page-46-0) [Mitgliedschaftstest](#page-78-0)

[Slicing](#page-84-0)

[Typkonversion](#page-133-0) [Weitere Sequenz-](#page-144-0)Funktionen

[Iteration](#page-150-0)

- $\blacksquare$  item in seq (seq ist ein Tupel oder eine Liste): Liefert True, wenn seq das Element item enthält.
- substring in string (string ist ein String): Liefert True, wenn string den Teilstring substring enthält.

## Python-Interpreter

```
>>> print(2 in [1, 4, 2])
True
>>> if "spam" in ("ham", "eggs", "sausage"):
... print("tasty")
...
>>> print("m" in "spam", "ham" in "spam", "pam" in
"spam")
True False True
```
**[Sequenzen](#page-1-0)** 

**BURG** 

[Operationen](#page-25-0) auf **Sequenzen** 

[Verkettung](#page-28-0)

[Wiederholung](#page-40-0)

[Indizierung](#page-46-0) [Mitgliedschaftstest](#page-78-0)

[Slicing](#page-84-0)

[Typkonversion](#page-133-0) [Weitere Sequenz-](#page-144-0)Funktionen

[Iteration](#page-150-0)

<span id="page-84-0"></span>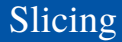

Python-Interpreter

```
>>> primes = [2, 3, 5, 7, 11, 13]
>>>
```
**BURG** 

#### **[Sequenzen](#page-1-0)**

[Operationen](#page-25-0) auf **Sequenzen** 

[Verkettung](#page-28-0) [Wiederholung](#page-40-0)

[Indizierung](#page-46-0)

[Mitgliedschaftstest](#page-78-0)

#### [Slicing](#page-84-0)

[Typkonversion](#page-133-0) [Weitere Sequenz-](#page-144-0)Funktionen

[Iteration](#page-150-0)

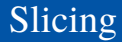

## Python-Interpreter

- >>> primes = [2, 3, 5, 7, 11, 13]
- >>> print(primes[1:4])

#### **[Sequenzen](#page-1-0)**

**BURG** 

#### [Operationen](#page-25-0) auf **Sequenzen**

[Verkettung](#page-28-0)

[Wiederholung](#page-40-0)

[Indizierung](#page-46-0) [Mitgliedschaftstest](#page-78-0)

#### [Slicing](#page-84-0)

[Typkonversion](#page-133-0) [Weitere Sequenz-](#page-144-0)Funktionen

[Iteration](#page-150-0)

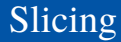

### Python-Interpreter

```
>>> primes = [2, 3, 5, 7, 11, 13]
>>> print(primes[1:4])
[3, 5, 7]
>>>
```
## **BURG**

#### **[Sequenzen](#page-1-0)**

[Operationen](#page-25-0) auf **Sequenzen** 

[Verkettung](#page-28-0) [Wiederholung](#page-40-0)

[Indizierung](#page-46-0)

[Mitgliedschaftstest](#page-78-0)

#### [Slicing](#page-84-0)

[Typkonversion](#page-133-0) [Weitere Sequenz-](#page-144-0)Funktionen

[Iteration](#page-150-0)

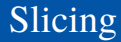

### Python-Interpreter

```
>>> primes = [2, 3, 5, 7, 11, 13]
>>> print(primes[1:4])
[3, 5, 7]
>>> print(primes[:2])
```
# **BURG**

#### **[Sequenzen](#page-1-0)**

[Operationen](#page-25-0) auf **Sequenzen** 

[Verkettung](#page-28-0) [Wiederholung](#page-40-0)

[Indizierung](#page-46-0)

[Mitgliedschaftstest](#page-78-0)

#### [Slicing](#page-84-0)

[Typkonversion](#page-133-0) [Weitere Sequenz-](#page-144-0)Funktionen

[Iteration](#page-150-0)

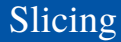

### Python-Interpreter

```
>>> primes = [2, 3, 5, 7, 11, 13]
>>> print(primes[1:4])
[3, 5, 7]
>>> print(primes[:2])
[2, 3]
>>>
```
#### **[Sequenzen](#page-1-0)**

**BURG** 

[Operationen](#page-25-0) auf **Sequenzen** 

[Verkettung](#page-28-0)

[Wiederholung](#page-40-0) [Indizierung](#page-46-0)

[Mitgliedschaftstest](#page-78-0)

#### [Slicing](#page-84-0)

[Typkonversion](#page-133-0) [Weitere Sequenz-](#page-144-0)Funktionen

[Iteration](#page-150-0)

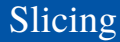

### Python-Interpreter

```
>>> primes = [2, 3, 5, 7, 11, 13]
>>> print(primes[1:4])
[3, 5, 7]
>>> print(primes[:2])
[2, 3]
>>> print("egg, sausage and bacon"[-5:])
```
#### **[Sequenzen](#page-1-0)**

URC<br>D �

> [Operationen](#page-25-0) auf **Sequenzen**

[Verkettung](#page-28-0) [Wiederholung](#page-40-0)

[Indizierung](#page-46-0)

[Mitgliedschaftstest](#page-78-0)

[Slicing](#page-84-0)

[Typkonversion](#page-133-0) [Weitere Sequenz-](#page-144-0)Funktionen

[Iteration](#page-150-0)

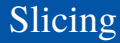

### Python-Interpreter

```
>>> primes = [2, 3, 5, 7, 11, 13]
>>> print(primes[1:4])
[3, 5, 7]
>>> print(primes[:2])
[2, 3]
>>> print("egg, sausage and bacon"[-5:])
bacon
```
## URC<br>D �

#### **[Sequenzen](#page-1-0)**

[Operationen](#page-25-0) auf **Sequenzen** 

[Verkettung](#page-28-0) [Wiederholung](#page-40-0)

[Indizierung](#page-46-0) **[Mitgliedschaftstest](#page-78-0)** 

[Slicing](#page-84-0)

[Typkonversion](#page-133-0) [Weitere Sequenz-](#page-144-0)Funktionen

[Iteration](#page-150-0)

- seq[i:j] liefert den Bereich [*i*,*j*), also die Elemente an den Positionen *i*,*i* + 1,...,*j* −1:  $("do", "re", 5, 7) [1:3] == ("re", 5)$
- Lässt man *i* weg, beginnt der Bereich an Position 0:  $("do", "re", 5, 7)[:3] == ("do", "re", 5)$
- Lässt man *j* weg, endet der Bereich am Ende der Folge:  $("do", "re", 5, 7) [1:] == ("re", 5, 7)$
- Lässt man beide weg, erhält man eine Kopie der gesamten Folge: ("do", "re", 5, 7)[:] == ("do", "re", 5, 7)

#### **[Sequenzen](#page-1-0)**

[Operationen](#page-25-0) auf **Sequenzen** 

[Verkettung](#page-28-0)

[Wiederholung](#page-40-0)

[Indizierung](#page-46-0)

**[Mitgliedschaftstest](#page-78-0)** 

[Slicing](#page-84-0)

[Typkonversion](#page-133-0) [Weitere Sequenz-](#page-144-0)Funktionen

#### [Iteration](#page-150-0)

ш Beim Slicing gibt es keine Index-Fehler: Bereiche jenseits des Endes der Folge sind einfach leer:

## Python-Interpreter

>>> "spam"[2:10]

**BURG** 

[Sequenzen](#page-1-0) [Operationen](#page-25-0) auf **Sequenzen** 

[Verkettung](#page-28-0) [Wiederholung](#page-40-0)

[Indizierung](#page-46-0) [Mitgliedschaftstest](#page-78-0)

[Slicing](#page-84-0)

[Typkonversion](#page-133-0) [Weitere Sequenz-](#page-144-0)Funktionen

[Iteration](#page-150-0)

ш Beim Slicing gibt es keine Index-Fehler: Bereiche jenseits des Endes der Folge sind einfach leer:

## Python-Interpreter

>>> "spam"[2:10] 'am' >>>

[Sequenzen](#page-1-0) [Operationen](#page-25-0) auf **Sequenzen** [Verkettung](#page-28-0)

[Wiederholung](#page-40-0) [Indizierung](#page-46-0)

[Mitgliedschaftstest](#page-78-0)

[Slicing](#page-84-0)

[Typkonversion](#page-133-0) [Weitere Sequenz-](#page-144-0)Funktionen

[Iteration](#page-150-0)

ш Beim Slicing gibt es keine Index-Fehler: Bereiche jenseits des Endes der Folge sind einfach leer:

## Python-Interpreter

```
>>> "spam"[2:10]
'am'
>>> "spam"[-6:3]
```
## **BURG**

[Sequenzen](#page-1-0)

[Operationen](#page-25-0) auf **Sequenzen** 

[Verkettung](#page-28-0) [Wiederholung](#page-40-0)

[Indizierung](#page-46-0)

[Mitgliedschaftstest](#page-78-0)

#### [Slicing](#page-84-0)

[Typkonversion](#page-133-0) [Weitere Sequenz-](#page-144-0)Funktionen

[Iteration](#page-150-0)

ш Beim Slicing gibt es keine Index-Fehler: Bereiche jenseits des Endes der Folge sind einfach leer:

## Python-Interpreter

```
>>> "spam"[2:10]
'am'
>>> "spam"[-6:3]
'spa'
>>>
```
# **BURG**

**[Sequenzen](#page-1-0)** 

[Operationen](#page-25-0) auf **Sequenzen** 

[Verkettung](#page-28-0) [Wiederholung](#page-40-0)

[Indizierung](#page-46-0)

[Mitgliedschaftstest](#page-78-0)

[Slicing](#page-84-0)

[Typkonversion](#page-133-0) [Weitere Sequenz-](#page-144-0)Funktionen

[Iteration](#page-150-0)

ш Beim Slicing gibt es keine Index-Fehler: Bereiche jenseits des Endes der Folge sind einfach leer:

## Python-Interpreter

```
>>> "spam"[2:10]
'am'
>>> "spam"[-6:3]
'spa'
>>> "spam"[7:]
```
# **BURG**

**[Sequenzen](#page-1-0)** [Operationen](#page-25-0)

auf **Sequenzen** 

[Verkettung](#page-28-0)

[Wiederholung](#page-40-0) [Indizierung](#page-46-0)

[Mitgliedschaftstest](#page-78-0)

[Slicing](#page-84-0)

[Typkonversion](#page-133-0) [Weitere Sequenz-](#page-144-0)Funktionen

[Iteration](#page-150-0)

Beim Slicing gibt es keine Index-Fehler: Bereiche jenseits **I** des Endes der Folge sind einfach leer:

## Python-Interpreter

```
>>> "spam"[2:10]
'am'
>>> "spam"[-6:3]
'spa'
>>> "spam"[7:]
\mathbf{I}
```
 $\blacksquare$  Auch beim Slicing kann man , von hinten zählen'. So erhält man die drei letzten Elemente einer Folge z.B. mit seq[-3:].

## 군

**[Sequenzen](#page-1-0)** [Operationen](#page-25-0) auf Sequenzen [Verkettung](#page-28-0) [Wiederholung](#page-40-0) [Indizierung](#page-46-0)

**[Mitgliedschaftstest](#page-78-0)** 

#### [Slicing](#page-84-0)

[Typkonversion](#page-133-0) [Weitere Sequenz-](#page-144-0)Funktionen

#### [Iteration](#page-150-0)

Beim sogenannten *erweiterten Slicing* kann man  $\mathcal{L}_{\mathcal{A}}$ zusätzlich noch eine Schrittweite angeben:

## Python-Interpreter

>>> zahlen = [0, 1, 2, 3, 4, 5, 6, 7, 8, 9] >>>

## **BURG**

**[Sequenzen](#page-1-0)** 

[Operationen](#page-25-0) auf **Sequenzen** 

[Verkettung](#page-28-0) [Wiederholung](#page-40-0)

[Indizierung](#page-46-0)

[Mitgliedschaftstest](#page-78-0)

#### [Slicing](#page-84-0)

[Typkonversion](#page-133-0) [Weitere Sequenz-](#page-144-0)Funktionen

#### [Iteration](#page-150-0)

Beim sogenannten *erweiterten Slicing* kann man  $\mathcal{L}_{\mathcal{A}}$ zusätzlich noch eine Schrittweite angeben:

## Python-Interpreter

>>> zahlen = [0, 1, 2, 3, 4, 5, 6, 7, 8, 9] >>> zahlen[1:7:2]

## **BURG**

**[Sequenzen](#page-1-0)** 

[Operationen](#page-25-0) auf **Sequenzen** 

[Verkettung](#page-28-0) [Wiederholung](#page-40-0)

[Indizierung](#page-46-0)

[Mitgliedschaftstest](#page-78-0)

#### [Slicing](#page-84-0)

[Typkonversion](#page-133-0) [Weitere Sequenz-](#page-144-0)Funktionen

#### [Iteration](#page-150-0)

Beim sogenannten *erweiterten Slicing* kann man  $\mathcal{L}_{\mathcal{A}}$ zusätzlich noch eine Schrittweite angeben:

## Python-Interpreter

```
>>> zahlen = [0, 1, 2, 3, 4, 5, 6, 7, 8, 9]
>>> zahlen[1:7:2]
[1, 3, 5]
>>>
```
# **BURG**

#### **[Sequenzen](#page-1-0)**

[Operationen](#page-25-0) auf **Sequenzen** [Verkettung](#page-28-0)

[Wiederholung](#page-40-0)

[Indizierung](#page-46-0)

[Mitgliedschaftstest](#page-78-0)

#### [Slicing](#page-84-0)

[Typkonversion](#page-133-0) [Weitere Sequenz-](#page-144-0)Funktionen

#### [Iteration](#page-150-0)

Beim sogenannten *erweiterten Slicing* kann man  $\sim$ zusätzlich noch eine Schrittweite angeben:

## Python-Interpreter

```
>>> zahlen = [0, 1, 2, 3, 4, 5, 6, 7, 8, 9]
>>> zahlen[1:7:2]
[1, 3, 5]
>>> zahlen[1:8:2]
```
## **[Sequenzen](#page-1-0)**

URC<br>D �

> [Operationen](#page-25-0) auf **Sequenzen** [Verkettung](#page-28-0)

[Wiederholung](#page-40-0)

[Indizierung](#page-46-0)

[Mitgliedschaftstest](#page-78-0)

#### [Slicing](#page-84-0)

[Typkonversion](#page-133-0) [Weitere Sequenz-](#page-144-0)Funktionen

#### [Iteration](#page-150-0)

Beim sogenannten *erweiterten Slicing* kann man  $\sim$ zusätzlich noch eine Schrittweite angeben:

## Python-Interpreter

```
>>> zahlen = [0, 1, 2, 3, 4, 5, 6, 7, 8, 9]
>>> zahlen[1:7:2]
[1, 3, 5]
>>> zahlen[1:8:2]
[1, 3, 5, 7]
>>>
```
#### **[Sequenzen](#page-1-0)**

URC<br>D �

> [Operationen](#page-25-0) auf **Sequenzen** [Verkettung](#page-28-0)

[Wiederholung](#page-40-0)

[Indizierung](#page-46-0)

[Mitgliedschaftstest](#page-78-0)

#### [Slicing](#page-84-0)

[Typkonversion](#page-133-0) [Weitere Sequenz-](#page-144-0)Funktionen

#### [Iteration](#page-150-0)

Beim sogenannten *erweiterten Slicing* kann man  $\sim$ zusätzlich noch eine Schrittweite angeben:

## Python-Interpreter

```
>>> zahlen = [0, 1, 2, 3, 4, 5, 6, 7, 8, 9]
>>> zahlen[1:7:2]
[1, 3, 5]
>>> zahlen[1:8:2]
[1, 3, 5, 7]
>>> zahlen[7:2:-1]
```
#### **[Sequenzen](#page-1-0)**

U<br>De �

> [Operationen](#page-25-0) auf **Sequenzen** [Verkettung](#page-28-0)

[Wiederholung](#page-40-0)

[Indizierung](#page-46-0)

[Mitgliedschaftstest](#page-78-0)

#### [Slicing](#page-84-0)

[Typkonversion](#page-133-0) [Weitere Sequenz-](#page-144-0)Funktionen

#### [Iteration](#page-150-0)

Beim sogenannten *erweiterten Slicing* kann man zusätzlich noch eine Schrittweite angeben:

## Python-Interpreter

```
>>> zahlen = [0, 1, 2, 3, 4, 5, 6, 7, 8, 9]
>>> zahlen[1:7:2]
[1, 3, 5]
>>> zahlen[1:8:2]
[1, 3, 5, 7]
>>> zahlen[7:2:-1]
[7, 6, 5, 4, 3]
>>>
```
## U<br>De �

**[Sequenzen](#page-1-0)** 

[Operationen](#page-25-0) auf **Sequenzen** 

[Verkettung](#page-28-0) [Wiederholung](#page-40-0)

[Indizierung](#page-46-0)

**[Mitgliedschaftstest](#page-78-0)** 

#### [Slicing](#page-84-0)

[Typkonversion](#page-133-0) [Weitere Sequenz-](#page-144-0)Funktionen

#### [Iteration](#page-150-0)

Beim sogenannten *erweiterten Slicing* kann man zusätzlich noch eine Schrittweite angeben:

## Python-Interpreter

```
>>> zahlen = [0, 1, 2, 3, 4, 5, 6, 7, 8, 9]
>>> zahlen[1:7:2]
[1, 3, 5]
>>> zahlen[1:8:2]
[1, 3, 5, 7]
>>> zahlen[7:2:-1]
[7, 6, 5, 4, 3]
>>> zahlen[::-1]
```
## �

**[Sequenzen](#page-1-0)** 

[Operationen](#page-25-0) auf **Sequenzen** 

[Verkettung](#page-28-0) [Wiederholung](#page-40-0)

[Indizierung](#page-46-0)

**[Mitgliedschaftstest](#page-78-0)** 

#### [Slicing](#page-84-0)

[Typkonversion](#page-133-0) [Weitere Sequenz-](#page-144-0)Funktionen

#### [Iteration](#page-150-0)

Beim sogenannten *erweiterten Slicing* kann man zusätzlich noch eine Schrittweite angeben:

## Python-Interpreter

```
>>> zahlen = [0, 1, 2, 3, 4, 5, 6, 7, 8, 9]
>>> zahlen[1:7:2]
[1, 3, 5]
>>> zahlen[1:8:2]
[1, 3, 5, 7]
>>> zahlen[7:2:-1]
[7, 6, 5, 4, 3]
>>> zahlen[::-1]
[9, 8, 7, 6, 5, 4, 3, 2, 1, 0]
```
## 군

**[Sequenzen](#page-1-0)** 

[Operationen](#page-25-0) auf **Sequenzen** 

[Verkettung](#page-28-0) [Wiederholung](#page-40-0)

[Indizierung](#page-46-0)

[Mitgliedschaftstest](#page-78-0)

#### [Slicing](#page-84-0)

[Typkonversion](#page-133-0) [Weitere Sequenz-](#page-144-0)Funktionen

#### [Iteration](#page-150-0)

## Slicing: Zuweisungen an Slices (1)

Bei Listen kann man auch *Slice-Zuweisungen* durchführen, d.h. einen Teil einer Liste durch eine andere Sequenz ersetzen:

## Python-Interpreter

>>> dish = ['ham', 'sausage', 'eggs', 'bacon'] >>>

#### **[Sequenzen](#page-1-0)**

ں<br>ا 군

> [Operationen](#page-25-0) auf **Sequenzen**

[Verkettung](#page-28-0) [Wiederholung](#page-40-0)

[Indizierung](#page-46-0)

**[Mitgliedschaftstest](#page-78-0)** 

#### [Slicing](#page-84-0)

[Typkonversion](#page-133-0) [Weitere Sequenz-](#page-144-0)Funktionen

#### [Iteration](#page-150-0)
Bei Listen kann man auch *Slice-Zuweisungen* durchführen, d.h. einen Teil einer Liste durch eine andere Sequenz ersetzen:

## Python-Interpreter

```
>>> dish = ['ham', 'sausage', 'eggs', 'bacon']
>>> dish[1:3] = ['spam', 'spam']
>>>
```
#### **[Sequenzen](#page-1-0)**

#### [Operationen](#page-25-0) auf **Sequenzen**

[Verkettung](#page-28-0)

[Wiederholung](#page-40-0) [Indizierung](#page-46-0)

**[Mitgliedschaftstest](#page-78-0)** 

#### [Slicing](#page-84-0)

[Typkonversion](#page-133-0) [Weitere Sequenz-](#page-144-0)Funktionen

#### [Iteration](#page-150-0)

Bei Listen kann man auch *Slice-Zuweisungen* durchführen, d.h. einen Teil einer Liste durch eine andere Sequenz ersetzen:

## Python-Interpreter

```
>>> dish = ['ham', 'sausage', 'eggs', 'bacon']
>>> dish[1:3] = ['spam', 'spam']
>>> print(dish)
```
#### **[Sequenzen](#page-1-0)**

[Operationen](#page-25-0) auf **Sequenzen** 

[Verkettung](#page-28-0)

[Wiederholung](#page-40-0) [Indizierung](#page-46-0)

**[Mitgliedschaftstest](#page-78-0)** 

#### [Slicing](#page-84-0)

[Typkonversion](#page-133-0) [Weitere Sequenz-](#page-144-0)Funktionen

#### [Iteration](#page-150-0)

Bei Listen kann man auch *Slice-Zuweisungen* durchführen, d.h. einen Teil einer Liste durch eine andere Sequenz ersetzen:

## Python-Interpreter

```
>>> dish = ['ham', 'sausage', 'eggs', 'bacon']
>>> dish[1:3] = ['spam', 'spam']
>>> print(dish)
['ham', 'spam', 'spam', 'bacon']
>>>
```
#### **[Sequenzen](#page-1-0)**

#### [Operationen](#page-25-0) auf **Sequenzen**

[Verkettung](#page-28-0)

[Wiederholung](#page-40-0) [Indizierung](#page-46-0)

[Mitgliedschaftstest](#page-78-0)

#### [Slicing](#page-84-0)

[Typkonversion](#page-133-0) [Weitere Sequenz-](#page-144-0)Funktionen

#### [Iteration](#page-150-0)

Bei Listen kann man auch *Slice-Zuweisungen* durchführen, d.h. einen Teil einer Liste durch eine andere Sequenz ersetzen:

### Python-Interpreter

```
>>> dish = ['ham', 'sausage', 'eggs', 'bacon']
>>> dish[1:3] = ['spam', 'spam']
>>> print(dish)
['ham', 'spam', 'spam', 'bacon']
>>> dish[:1] = ['spam']
>>>
```
#### **[Sequenzen](#page-1-0)**

[Operationen](#page-25-0) auf **Sequenzen** 

[Verkettung](#page-28-0) [Wiederholung](#page-40-0)

[Indizierung](#page-46-0)

[Mitgliedschaftstest](#page-78-0)

#### [Slicing](#page-84-0)

[Typkonversion](#page-133-0) [Weitere Sequenz-](#page-144-0)Funktionen

#### [Iteration](#page-150-0)

Bei Listen kann man auch *Slice-Zuweisungen* durchführen, d.h. einen Teil einer Liste durch eine andere Sequenz ersetzen:

### Python-Interpreter

```
>>> dish = ['ham', 'sausage', 'eggs', 'bacon']
>>> dish[1:3] = ['spam', 'spam']
>>> print(dish)
['ham', 'spam', 'spam', 'bacon']
>>> dish[:1] = ['spam']
>>> print(dish)
```
#### **[Sequenzen](#page-1-0)**

[Operationen](#page-25-0) auf **Sequenzen** 

[Verkettung](#page-28-0) [Wiederholung](#page-40-0)

[Indizierung](#page-46-0)

**[Mitgliedschaftstest](#page-78-0)** 

#### [Slicing](#page-84-0)

[Typkonversion](#page-133-0) [Weitere Sequenz-](#page-144-0)Funktionen

#### [Iteration](#page-150-0)

Bei Listen kann man auch *Slice-Zuweisungen* durchführen, d.h. einen Teil einer Liste durch eine andere Sequenz ersetzen:

### Python-Interpreter

```
>>> dish = ['ham', 'sausage', 'eggs', 'bacon']
>>> dish[1:3] = ['spam', 'spam']
>>> print(dish)
['ham', 'spam', 'spam', 'bacon']
>>> dish[:1] = ['spam']
>>> print(dish)
['spam', 'spam', 'spam', 'bacon']
```
#### **[Sequenzen](#page-1-0)**

군

#### [Operationen](#page-25-0) auf **Sequenzen**

[Verkettung](#page-28-0)

[Wiederholung](#page-40-0) [Indizierung](#page-46-0)

[Mitgliedschaftstest](#page-78-0)

#### [Slicing](#page-84-0)

[Typkonversion](#page-133-0) [Weitere Sequenz-](#page-144-0)Funktionen

#### [Iteration](#page-150-0)

Die zugewiesene Sequenz muss nicht gleich lang sein  $\blacksquare$ wie der zu ersetzende Bereich. Beide dürfen leer sein:

Python-Interpreter

>>> print(dish)

**BURG** Z₩

**[Sequenzen](#page-1-0)** 

[Operationen](#page-25-0) auf **Sequenzen** 

[Verkettung](#page-28-0)

[Wiederholung](#page-40-0)

[Indizierung](#page-46-0)

[Mitgliedschaftstest](#page-78-0)

[Slicing](#page-84-0)

[Typkonversion](#page-133-0) [Weitere Sequenz-](#page-144-0)Funktionen

[Iteration](#page-150-0)

Die zugewiesene Sequenz muss nicht gleich lang sein  $\mathcal{L}_{\mathcal{A}}$ wie der zu ersetzende Bereich. Beide dürfen leer sein:

### Python-Interpreter

```
>>> print(dish)
['spam', 'spam', 'spam', 'bacon']
>>>
```
## **BURG**

#### **[Sequenzen](#page-1-0)**

[Operationen](#page-25-0) auf **Sequenzen** 

[Verkettung](#page-28-0) [Wiederholung](#page-40-0)

[Indizierung](#page-46-0)

[Mitgliedschaftstest](#page-78-0)

#### [Slicing](#page-84-0)

[Typkonversion](#page-133-0) [Weitere Sequenz-](#page-144-0)Funktionen

[Iteration](#page-150-0)

Die zugewiesene Sequenz muss nicht gleich lang sein  $\mathcal{L}_{\mathcal{A}}$ wie der zu ersetzende Bereich. Beide dürfen leer sein:

## Python-Interpreter

```
>>> print(dish)
['spam', 'spam', 'spam', 'bacon']
\gg dish[1:4] = ['baked beans']
>>>
```
## **BURG**

#### **[Sequenzen](#page-1-0)**

[Operationen](#page-25-0) auf **Sequenzen** 

[Verkettung](#page-28-0) [Wiederholung](#page-40-0)

[Indizierung](#page-46-0)

[Mitgliedschaftstest](#page-78-0)

#### [Slicing](#page-84-0)

[Typkonversion](#page-133-0) [Weitere Sequenz-](#page-144-0)Funktionen

#### [Iteration](#page-150-0)

Die zugewiesene Sequenz muss nicht gleich lang sein  $\mathcal{L}_{\mathcal{A}}$ wie der zu ersetzende Bereich. Beide dürfen leer sein:

## Python-Interpreter

```
>>> print(dish)
['spam', 'spam', 'spam', 'bacon']
\gg dish[1:4] = ['baked beans']
>>> print(dish)
```
## **BURG**

#### **[Sequenzen](#page-1-0)**

[Operationen](#page-25-0) auf **Sequenzen** 

[Verkettung](#page-28-0) [Wiederholung](#page-40-0)

[Indizierung](#page-46-0)

[Mitgliedschaftstest](#page-78-0)

#### [Slicing](#page-84-0)

[Typkonversion](#page-133-0) [Weitere Sequenz-](#page-144-0)Funktionen

#### [Iteration](#page-150-0)

Die zugewiesene Sequenz muss nicht gleich lang sein wie der zu ersetzende Bereich. Beide dürfen leer sein:

## Python-Interpreter

```
>>> print(dish)
['spam', 'spam', 'spam', 'bacon']
\gg dish[1:4] = ['baked beans']
>>> print(dish)
['spam', 'baked beans']
>>>
```
# **BURG**

#### **[Sequenzen](#page-1-0)**

[Operationen](#page-25-0) auf **Sequenzen** 

[Verkettung](#page-28-0) [Wiederholung](#page-40-0)

[Indizierung](#page-46-0)

[Mitgliedschaftstest](#page-78-0)

#### [Slicing](#page-84-0)

[Typkonversion](#page-133-0) [Weitere Sequenz-](#page-144-0)Funktionen

#### [Iteration](#page-150-0)

Die zugewiesene Sequenz muss nicht gleich lang sein wie der zu ersetzende Bereich. Beide dürfen leer sein:

## Python-Interpreter

```
>>> print(dish)
['spam', 'spam', 'spam', 'bacon']
\gg dish[1:4] = ['baked beans']
>>> print(dish)
['spam', 'baked beans']
\Rightarrow dish[1:1] = ['sausage', 'spam', 'spam']
>>>
```
# **BURG**

#### **[Sequenzen](#page-1-0)**

[Operationen](#page-25-0) auf **Sequenzen** 

[Verkettung](#page-28-0) [Wiederholung](#page-40-0)

[Indizierung](#page-46-0)

[Mitgliedschaftstest](#page-78-0)

#### [Slicing](#page-84-0)

[Typkonversion](#page-133-0) [Weitere Sequenz-](#page-144-0)Funktionen

#### [Iteration](#page-150-0)

Die zugewiesene Sequenz muss nicht gleich lang sein wie der zu ersetzende Bereich. Beide dürfen leer sein:

## Python-Interpreter

```
>>> print(dish)
['spam', 'spam', 'spam', 'bacon']
\gg dish[1:4] = ['baked beans']
>>> print(dish)
['spam', 'baked beans']
\Rightarrow dish[1:1] = ['sausage', 'spam', 'spam']>>> print(dish)
```
## **BUR**

#### **[Sequenzen](#page-1-0)**

[Operationen](#page-25-0) auf **Sequenzen** 

[Verkettung](#page-28-0) [Wiederholung](#page-40-0)

[Indizierung](#page-46-0)

[Mitgliedschaftstest](#page-78-0)

#### [Slicing](#page-84-0)

[Typkonversion](#page-133-0) [Weitere Sequenz-](#page-144-0)Funktionen

#### [Iteration](#page-150-0)

Die zugewiesene Sequenz muss nicht gleich lang sein wie der zu ersetzende Bereich. Beide dürfen leer sein:

## Python-Interpreter

```
>>> print(dish)
['spam', 'spam', 'spam', 'bacon']
\gg dish[1:4] = ['baked beans']
>>> print(dish)
['spam', 'baked beans']
\Rightarrow dish[1:1] = ['sausage', 'spam', 'spam']>>> print(dish)
['spam', 'sausage', 'spam', 'spam', 'baked beans']
>>>
```
## **BURG**

#### **[Sequenzen](#page-1-0)**

[Operationen](#page-25-0) auf **Sequenzen** [Verkettung](#page-28-0)

[Wiederholung](#page-40-0)

[Indizierung](#page-46-0)

[Mitgliedschaftstest](#page-78-0)

#### [Slicing](#page-84-0)

[Typkonversion](#page-133-0) [Weitere Sequenz-](#page-144-0)Funktionen

#### [Iteration](#page-150-0)

Die zugewiesene Sequenz muss nicht gleich lang sein wie der zu ersetzende Bereich. Beide dürfen leer sein:

## Python-Interpreter

```
>>> print(dish)
['spam', 'spam', 'spam', 'bacon']
\gg dish[1:4] = ['baked beans']
>>> print(dish)
['spam', 'baked beans']
\Rightarrow dish[1:1] = ['sausage', 'spam', 'spam']>>> print(dish)
['spam', 'sausage', 'spam', 'spam', 'baked beans']
>> dish[2:4] = [>>>
```
# **BURG**

#### **[Sequenzen](#page-1-0)**

[Operationen](#page-25-0) auf **Sequenzen** [Verkettung](#page-28-0)

[Wiederholung](#page-40-0)

[Indizierung](#page-46-0)

[Mitgliedschaftstest](#page-78-0)

#### [Slicing](#page-84-0)

[Typkonversion](#page-133-0) [Weitere Sequenz-](#page-144-0)Funktionen

#### [Iteration](#page-150-0)

Die zugewiesene Sequenz muss nicht gleich lang sein wie der zu ersetzende Bereich. Beide dürfen leer sein:

## Python-Interpreter

```
>>> print(dish)
['spam', 'spam', 'spam', 'bacon']
\gg dish[1:4] = ['baked beans']
>>> print(dish)
['spam', 'baked beans']
\Rightarrow dish[1:1] = ['sausage', 'spam', 'spam']>>> print(dish)
['spam', 'sausage', 'spam', 'spam', 'baked beans']
>> dish[2:4] = [>>> print(dish)
```
## **BUR**

#### **[Sequenzen](#page-1-0)**

[Operationen](#page-25-0) auf **Sequenzen** [Verkettung](#page-28-0)

[Wiederholung](#page-40-0)

[Indizierung](#page-46-0)

[Mitgliedschaftstest](#page-78-0)

#### [Slicing](#page-84-0)

[Typkonversion](#page-133-0) [Weitere Sequenz-](#page-144-0)Funktionen

#### [Iteration](#page-150-0)

Die zugewiesene Sequenz muss nicht gleich lang sein wie der zu ersetzende Bereich. Beide dürfen leer sein:

## Python-Interpreter

```
>>> print(dish)
['spam', 'spam', 'spam', 'bacon']
\gg dish[1:4] = ['baked beans']
>>> print(dish)
['spam', 'baked beans']
\Rightarrow dish[1:1] = ['sausage', 'spam', 'spam']>>> print(dish)
['spam', 'sausage', 'spam', 'spam', 'baked beans']
>> dish[2:4] = [>>> print(dish)
['spam', 'sausage', 'baked beans']
```
Bei Slices mit Schrittweite muss beides gleich lang sein.

**BUR** 

**[Sequenzen](#page-1-0)** 

[Operationen](#page-25-0) auf **Sequenzen** 

[Verkettung](#page-28-0) [Wiederholung](#page-40-0)

[Indizierung](#page-46-0)

[Mitgliedschaftstest](#page-78-0)

[Slicing](#page-84-0)

[Typkonversion](#page-133-0) [Weitere Sequenz-](#page-144-0)Funktionen

[Iteration](#page-150-0)

■ Statt einem Slice eine leere Sequenz zuzuweisen, kann man auch die del-Anweisung verwenden, die einzelne Elemente oder Slices enfernt:

Python-Interpreter

```
>>> primes = [2, 3, 5, 7, 11, "spam", 13]
>>>
```
#### **[Sequenzen](#page-1-0)**

ں<br>ا 

> [Operationen](#page-25-0) auf **Sequenzen**

[Verkettung](#page-28-0) [Wiederholung](#page-40-0)

[Indizierung](#page-46-0)

**[Mitgliedschaftstest](#page-78-0)** 

#### [Slicing](#page-84-0)

[Typkonversion](#page-133-0) [Weitere Sequenz-](#page-144-0)Funktionen

[Iteration](#page-150-0)

■ Statt einem Slice eine leere Sequenz zuzuweisen, kann man auch die del-Anweisung verwenden, die einzelne Elemente oder Slices enfernt:

### Python-Interpreter

```
>>> primes = [2, 3, 5, 7, 11, "spam", 13]
>>> del primes[-2]
>>>
```
#### **[Sequenzen](#page-1-0)**

[Operationen](#page-25-0) auf **Sequenzen** 

[Verkettung](#page-28-0) [Wiederholung](#page-40-0)

[Indizierung](#page-46-0)

**[Mitgliedschaftstest](#page-78-0)** 

#### [Slicing](#page-84-0)

[Typkonversion](#page-133-0) [Weitere Sequenz-](#page-144-0)Funktionen

#### [Iteration](#page-150-0)

■ Statt einem Slice eine leere Sequenz zuzuweisen, kann man auch die del-Anweisung verwenden, die einzelne Elemente oder Slices enfernt:

### Python-Interpreter

```
>>> primes = [2, 3, 5, 7, 11, "spam", 13]
>>> del primes[-2]
>>> primes
```
#### [Sequenzen](#page-1-0)

[Operationen](#page-25-0) auf **Sequenzen** 

[Verkettung](#page-28-0) [Wiederholung](#page-40-0)

[Indizierung](#page-46-0)

**[Mitgliedschaftstest](#page-78-0)** 

#### [Slicing](#page-84-0)

[Typkonversion](#page-133-0) [Weitere Sequenz-](#page-144-0)Funktionen

#### [Iteration](#page-150-0)

■ Statt einem Slice eine leere Sequenz zuzuweisen, kann man auch die del-Anweisung verwenden, die einzelne Elemente oder Slices enfernt:

### Python-Interpreter

```
>>> primes = [2, 3, 5, 7, 11, "spam", 13]
>>> del primes[-2]
>>> primes
[2, 3, 5, 7, 11, 13]
>>>
```
#### **[Sequenzen](#page-1-0)**

[Operationen](#page-25-0) auf **Sequenzen** 

[Verkettung](#page-28-0) [Wiederholung](#page-40-0)

[Indizierung](#page-46-0)

**[Mitgliedschaftstest](#page-78-0)** 

#### [Slicing](#page-84-0)

[Typkonversion](#page-133-0) [Weitere Sequenz-](#page-144-0)Funktionen

#### [Iteration](#page-150-0)

■ Statt einem Slice eine leere Sequenz zuzuweisen, kann man auch die del-Anweisung verwenden, die einzelne Elemente oder Slices enfernt:

### Python-Interpreter

```
>>> primes = [2, 3, 5, 7, 11, "spam", 13]
>>> del primes[-2]
>>> primes
[2, 3, 5, 7, 11, 13]
>>> months = ["april", "may", "grune", "sectober",
"june"]
>>>
```
#### **[Sequenzen](#page-1-0)**

[Operationen](#page-25-0) auf **Sequenzen** 

[Verkettung](#page-28-0) [Wiederholung](#page-40-0)

[Indizierung](#page-46-0)

**[Mitgliedschaftstest](#page-78-0)** 

#### [Slicing](#page-84-0)

[Typkonversion](#page-133-0) [Weitere Sequenz-](#page-144-0)Funktionen

#### [Iteration](#page-150-0)

■ Statt einem Slice eine leere Sequenz zuzuweisen, kann man auch die del-Anweisung verwenden, die einzelne Elemente oder Slices enfernt:

### Python-Interpreter

```
>>> primes = [2, 3, 5, 7, 11, "spam", 13]
>>> del primes[-2]
>>> primes
[2, 3, 5, 7, 11, 13]
>>> months = ["april", "may", "grune", "sectober",
"june"]
>>> del months[2:4]
>>>
```
#### **[Sequenzen](#page-1-0)**

7

[Operationen](#page-25-0) auf **Sequenzen** 

[Verkettung](#page-28-0) [Wiederholung](#page-40-0)

[Indizierung](#page-46-0) **[Mitgliedschaftstest](#page-78-0)** 

[Slicing](#page-84-0)

[Typkonversion](#page-133-0) [Weitere Sequenz-](#page-144-0)Funktionen

[Iteration](#page-150-0)

■ Statt einem Slice eine leere Sequenz zuzuweisen, kann man auch die del-Anweisung verwenden, die einzelne Elemente oder Slices enfernt:

### Python-Interpreter

```
>>> primes = [2, 3, 5, 7, 11, "spam", 13]
>>> del primes[-2]
>>> primes
[2, 3, 5, 7, 11, 13]
>>> months = ["april", "may", "grune", "sectober",
"june"]
>>> del months[2:4]
>>> months
```
#### **[Sequenzen](#page-1-0)**

[Operationen](#page-25-0) auf **Sequenzen** 

[Verkettung](#page-28-0) [Wiederholung](#page-40-0)

[Indizierung](#page-46-0) **[Mitgliedschaftstest](#page-78-0)** 

[Slicing](#page-84-0)

[Typkonversion](#page-133-0) [Weitere Sequenz-](#page-144-0)Funktionen

[Iteration](#page-150-0)

■ Statt einem Slice eine leere Sequenz zuzuweisen, kann man auch die del-Anweisung verwenden, die einzelne Elemente oder Slices enfernt:

### Python-Interpreter

```
>>> primes = [2, 3, 5, 7, 11, "spam", 13]
>>> del primes[-2]
>>> primes
[2, 3, 5, 7, 11, 13]
>>> months = ["april", "may", "grune", "sectober",
"june"]
>>> del months[2:4]
>>> months
['april', 'may', 'june']
```
#### **[Sequenzen](#page-1-0)**

[Operationen](#page-25-0) auf **Sequenzen** 

[Verkettung](#page-28-0) [Wiederholung](#page-40-0)

[Indizierung](#page-46-0)

**[Mitgliedschaftstest](#page-78-0)** 

#### [Slicing](#page-84-0)

[Typkonversion](#page-133-0) [Weitere Sequenz-](#page-144-0)Funktionen

#### [Iteration](#page-150-0)

<span id="page-133-0"></span>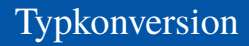

## Python-Interpreter

>>>

## **BURG** Z₩

**[Sequenzen](#page-1-0)** 

[Operationen](#page-25-0) auf **Sequenzen** 

[Verkettung](#page-28-0) [Wiederholung](#page-40-0)

[Indizierung](#page-46-0) [Mitgliedschaftstest](#page-78-0)

[Slicing](#page-84-0) [Typkonversion](#page-133-0)

[Weitere Sequenz-](#page-144-0)Funktionen

[Iteration](#page-150-0)

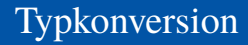

Python-Interpreter

>>> tuple([0, 1, 2])

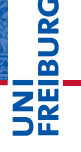

**[Sequenzen](#page-1-0)** 

[Operationen](#page-25-0) auf **Sequenzen** 

[Verkettung](#page-28-0) [Wiederholung](#page-40-0)

[Indizierung](#page-46-0)

[Mitgliedschaftstest](#page-78-0)

#### [Slicing](#page-84-0) [Typkonversion](#page-133-0)

[Weitere Sequenz-](#page-144-0)Funktionen

[Iteration](#page-150-0)

## Python-Interpreter

```
>>> tuple([0, 1, 2])
(0, 1, 2)>>>
```
# **BURG**

**[Sequenzen](#page-1-0)** 

[Operationen](#page-25-0) auf **Sequenzen** 

[Verkettung](#page-28-0) [Wiederholung](#page-40-0)

[Indizierung](#page-46-0) [Mitgliedschaftstest](#page-78-0)

#### [Slicing](#page-84-0) [Typkonversion](#page-133-0)

[Weitere Sequenz-](#page-144-0)Funktionen

[Iteration](#page-150-0)

## Python-Interpreter

```
>>> tuple([0, 1, 2])
(0, 1, 2)>>> list(('spam', 'egg'))
```
# **BURG**

[Sequenzen](#page-1-0)

[Operationen](#page-25-0) auf **Sequenzen** 

[Verkettung](#page-28-0) [Wiederholung](#page-40-0)

[Indizierung](#page-46-0)

[Mitgliedschaftstest](#page-78-0) [Slicing](#page-84-0)

#### [Typkonversion](#page-133-0)

[Weitere Sequenz-](#page-144-0)Funktionen

[Iteration](#page-150-0)

## Python-Interpreter

```
>>> tuple([0, 1, 2])
(0, 1, 2)>>> list(('spam', 'egg'))
['spam', 'egg']
>>>
```
# **BURG**

[Sequenzen](#page-1-0)

[Operationen](#page-25-0) auf **Sequenzen** 

[Verkettung](#page-28-0) [Wiederholung](#page-40-0)

[Indizierung](#page-46-0) [Mitgliedschaftstest](#page-78-0)

[Slicing](#page-84-0)

#### [Typkonversion](#page-133-0)

[Weitere Sequenz-](#page-144-0)Funktionen

[Iteration](#page-150-0)

## Python-Interpreter

```
>>> tuple([0, 1, 2])
(0, 1, 2)>>> list(('spam', 'egg'))
['spam', 'egg']
>>> list('spam')
```
## URC<br>D �

**[Sequenzen](#page-1-0)** 

[Operationen](#page-25-0) auf **Sequenzen** 

[Verkettung](#page-28-0) [Wiederholung](#page-40-0)

[Indizierung](#page-46-0) [Mitgliedschaftstest](#page-78-0)

[Slicing](#page-84-0)

#### [Typkonversion](#page-133-0)

[Weitere Sequenz-](#page-144-0)Funktionen

[Iteration](#page-150-0)

## Python-Interpreter

```
>>> tuple([0, 1, 2])
(0, 1, 2)>>> list(('spam', 'egg'))
['spam', 'egg']
>>> list('spam')
['s', 'p', 'a', 'm']
>>>
```
## URC<br>D �

**[Sequenzen](#page-1-0)** 

[Operationen](#page-25-0) auf **Sequenzen** 

[Verkettung](#page-28-0) [Wiederholung](#page-40-0)

[Indizierung](#page-46-0) [Mitgliedschaftstest](#page-78-0)

#### [Slicing](#page-84-0) [Typkonversion](#page-133-0)

[Weitere Sequenz-](#page-144-0)Funktionen

[Iteration](#page-150-0)

## Python-Interpreter

```
>>> tuple([0, 1, 2])
(0, 1, 2)>>> list(('spam', 'egg'))
['spam', 'egg']
>>> list('spam')
['s', 'p', 'a', 'm']
>>> tuple('spam')
```
## U<br>De �

#### **[Sequenzen](#page-1-0)**

[Operationen](#page-25-0) auf **Sequenzen** [Verkettung](#page-28-0)

[Wiederholung](#page-40-0)

[Indizierung](#page-46-0) [Mitgliedschaftstest](#page-78-0)

[Slicing](#page-84-0)

#### [Typkonversion](#page-133-0)

[Weitere Sequenz-](#page-144-0)Funktionen

[Iteration](#page-150-0)

## Python-Interpreter

```
>>> tuple([0, 1, 2])
(0, 1, 2)>>> list(('spam', 'egg'))
['spam', 'egg']
>>> list('spam')
['s', 'p', 'a', 'm']
>>> tuple('spam')
('s', 'p', 'a', 'm')
>>>
```
# **BURG**

**[Sequenzen](#page-1-0)** 

[Operationen](#page-25-0) auf **Sequenzen** 

[Verkettung](#page-28-0) [Wiederholung](#page-40-0)

[Indizierung](#page-46-0)

[Mitgliedschaftstest](#page-78-0) [Slicing](#page-84-0)

#### [Typkonversion](#page-133-0)

[Weitere Sequenz-](#page-144-0)Funktionen

[Iteration](#page-150-0)

## Python-Interpreter

```
>>> tuple([0, 1, 2])
(0, 1, 2)>>> list(('spam', 'egg'))
['spam', 'egg']
>>> list('spam')
['s', 'p', 'a', 'm']
>>> tuple('spam')
('s', 'p', 'a', 'm')
>>> str(['a', 'b', 'c'])
```
## U<br>De 군

**[Sequenzen](#page-1-0)** 

[Operationen](#page-25-0) auf **Sequenzen** 

[Verkettung](#page-28-0) [Wiederholung](#page-40-0)

[Indizierung](#page-46-0)

**[Mitgliedschaftstest](#page-78-0)** [Slicing](#page-84-0)

#### [Typkonversion](#page-133-0)

[Weitere Sequenz-](#page-144-0)Funktionen

[Iteration](#page-150-0)

## Python-Interpreter

```
>>> tuple([0, 1, 2])
(0, 1, 2)>>> list(('spam', 'egg'))
['spam', 'egg']
>>> list('spam')
['s', 'p', 'a', 'm']
>>> tuple('spam')
('s', 'p', 'a', 'm')
>>> str(['a', 'b', 'c'])
"['a', 'b', 'c']"
```
## U<br>De �

**[Sequenzen](#page-1-0)** 

[Operationen](#page-25-0) auf **Sequenzen** 

[Verkettung](#page-28-0) [Wiederholung](#page-40-0)

[Indizierung](#page-46-0) [Mitgliedschaftstest](#page-78-0)

[Slicing](#page-84-0)

#### [Typkonversion](#page-133-0)

[Weitere Sequenz-](#page-144-0)Funktionen

[Iteration](#page-150-0)
<span id="page-144-0"></span> $\blacksquare$  sum(seq):

Berechnet die Summe einer Zahlensequenz.

 $\blacksquare$  min(seq), min(x, y, ...):

Berechnet das Minimum einer Sequenz (erste Form) bzw. der Argumente (zweite Form).

- Sequenzen werden lexikographisch verglichen.
- Der Versuch, das Minimum konzeptuell unvergleichbarer m. Typen (etwa Zahlen und Listen) zu bilden, führt zu einem TypeError.

 $\blacksquare$  max(seq), max(x, y, ...):  $\rightsquigarrow$  analog zu min

## Python-Interpreter

```
\gg max([1, 23, 42, 5])
```
# **BURG**

### **[Sequenzen](#page-1-0)**

[Operationen](#page-25-0) auf **Sequenzen** 

[Verkettung](#page-28-0)

[Wiederholung](#page-40-0)

[Indizierung](#page-46-0)

**[Mitgliedschaftstest](#page-78-0)** [Slicing](#page-84-0)

[Typkonversion](#page-133-0)

[Weitere Sequenz-](#page-144-0)Funktionen

### [Iteration](#page-150-0)

 $\blacksquare$  sum(seq):

Berechnet die Summe einer Zahlensequenz.

 $\blacksquare$  min(seq), min(x, y, ...):

Berechnet das Minimum einer Sequenz (erste Form) bzw. der Argumente (zweite Form).

- Sequenzen werden lexikographisch verglichen.
- Der Versuch, das Minimum konzeptuell unvergleichbarer m. Typen (etwa Zahlen und Listen) zu bilden, führt zu einem TypeError.

```
\blacksquare max(seq), max(x, y, ...): \rightsquigarrow analog zu min
```
## Python-Interpreter

```
\gg max([1, 23, 42, 5])
42
>>>
```
# **BURG**

### **[Sequenzen](#page-1-0)**

[Operationen](#page-25-0) auf **Sequenzen** 

[Verkettung](#page-28-0)

[Wiederholung](#page-40-0)

[Indizierung](#page-46-0)

**[Mitgliedschaftstest](#page-78-0)** [Slicing](#page-84-0)

[Typkonversion](#page-133-0)

[Weitere Sequenz-](#page-144-0)Funktionen

### [Iteration](#page-150-0)

 $\blacksquare$  sum(seq):

Berechnet die Summe einer Zahlensequenz.

 $\blacksquare$  min(seq), min(x, y, ...):

Berechnet das Minimum einer Sequenz (erste Form) bzw. der Argumente (zweite Form).

- Sequenzen werden lexikographisch verglichen.
- Der Versuch, das Minimum konzeptuell unvergleichbarer m. Typen (etwa Zahlen und Listen) zu bilden, führt zu einem TypeError.

```
\blacksquare max(seq), max(x, y, ...): \rightsquigarrow analog zu min
```
## Python-Interpreter

```
\gg max([1, 23, 42, 5])
42
```

```
\gg sum([1, 23, 42, 5])
```
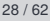

**BURG** 

### **[Sequenzen](#page-1-0)**

[Operationen](#page-25-0) auf **Sequenzen** 

[Verkettung](#page-28-0)

[Wiederholung](#page-40-0)

[Indizierung](#page-46-0) **[Mitgliedschaftstest](#page-78-0)** 

[Slicing](#page-84-0)

[Typkonversion](#page-133-0)

[Weitere Sequenz-](#page-144-0)Funktionen

### [Iteration](#page-150-0)

 $\blacksquare$  sum(seq):

Berechnet die Summe einer Zahlensequenz.

 $\blacksquare$  min(seq), min(x, y, ...):

Berechnet das Minimum einer Sequenz (erste Form) bzw. der Argumente (zweite Form).

- Sequenzen werden lexikographisch verglichen.
- Der Versuch, das Minimum konzeptuell unvergleichbarer m. Typen (etwa Zahlen und Listen) zu bilden, führt zu einem TypeError.

```
\blacksquare max(seq), max(x, y, ...): \rightsquigarrow analog zu min
```
## Python-Interpreter

```
\gg max([1, 23, 42, 5])
42
>>> sum([1, 23, 42, 5])
71
```
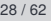

**[Sequenzen](#page-1-0)** [Operationen](#page-25-0) auf **Sequenzen** [Verkettung](#page-28-0) [Wiederholung](#page-40-0) [Indizierung](#page-46-0) **[Mitgliedschaftstest](#page-78-0)** [Slicing](#page-84-0) [Typkonversion](#page-133-0) [Weitere Sequenz-](#page-144-0)Funktionen [Iteration](#page-150-0) [Objekte und](#page-167-0) Identität

**BURG** 

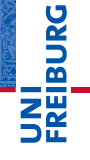

### **[Sequenzen](#page-1-0)**

[Operationen](#page-25-0) auf **Sequenzen** 

[Verkettung](#page-28-0)

[Wiederholung](#page-40-0)

[Indizierung](#page-46-0)

**[Mitgliedschaftstest](#page-78-0)** 

[Slicing](#page-84-0)

[Typkonversion](#page-133-0)

[Weitere Sequenz-](#page-144-0)Funktionen

[Iteration](#page-150-0)

[Objekte und](#page-167-0) Identität

# $\blacksquare$  any (seq): Äquivalent zu elem1 or elem2 or elem3 or ..., wobei elem*i* die Elemente von seq sind und nur True oder False zurück geliefert wird.

all(seq):  $\rightsquigarrow$  analog zu any **The State** 

### len(seq):  $\overline{\phantom{a}}$ Berechnet die Länge einer Sequenz.

```
sorted(seq):
\mathcal{L}_{\mathcal{A}}
```
Liefert eine Liste, die dieselben Elemente hat wie seq, aber (stabil) sortiert ist.

### **[Sequenzen](#page-1-0)**

**BURG** 

[Operationen](#page-25-0) auf **Sequenzen** 

[Verkettung](#page-28-0)

[Wiederholung](#page-40-0)

[Indizierung](#page-46-0)

**[Mitgliedschaftstest](#page-78-0)** 

[Slicing](#page-84-0)

[Typkonversion](#page-133-0)

[Weitere Sequenz-](#page-144-0)Funktionen

[Iteration](#page-150-0)

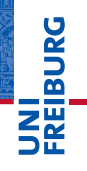

[Sequenzen](#page-1-0)

[Operationen](#page-25-0) auf Sequenzen

### [Iteration](#page-150-0)

[Mehrere Variablen](#page-153-0) Nützliche [Funktionen](#page-160-0)

[Objekte und](#page-167-0) Identität

# <span id="page-150-0"></span>[Iteration](#page-150-0)

■ Zum Durchlaufen von Sequenzen verwendet man for-Schleifen:

### Python-Interpreter

```
>>> primes = [2, 3, 5, 7]
\gg product = 1
>>> for number in primes:
... product *= number
...
>>> print(product)
210
```
### [Visualisierung](http://pythontutor.com/visualize.html#code=primes+%3D+%5B2,+3,+5,+7%5D%0Aproduct+%3D+1%0Afor+number+in+primes%3A%0A++++product+*%3D+number%0Aprint(product)&mode=display&origin=opt-frontend.js&cumulative=false&heapPrimitives=false&drawParentPointers=false&textReferences=false&showOnlyOutputs=false&py=3&rawInputLstJSON=%5B%5D&curInstr=0)

**BURG** 

[Sequenzen](#page-1-0)

[Operationen](#page-25-0) auf **Sequenzen** 

### **[Iteration](#page-150-0)**

[Mehrere Variablen](#page-153-0) Nützliche [Funktionen](#page-160-0)

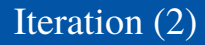

## for funktioniert mit allen Sequenztypen:

```
Python-Interpreter
>>> for character in "spam":
... print(character * 2)
...
ss
pp
aa
mm
>>> for ingredient in ("spam", "spam", "egg"):
... if ingredient == "spam":
... print("tasty!")
...
tasty!
tasty!
```
# **BURG**

**[Sequenzen](#page-1-0)** [Operationen](#page-25-0) auf **Sequenzen** 

### **[Iteration](#page-150-0)**

[Mehrere Variablen](#page-153-0) Nützliche [Funktionen](#page-160-0)

# <span id="page-153-0"></span>Iteration: Mehrere Schleifenvariablen

Wenn man eine Sequenz von Sequenzen durchläuft, kann man mehrere Schleifenvariablen gleichzeitig binden:

### Python-Interpreter

```
>>> menus = [("egg", "spam"), ("ham", "spam"),
... ("beans", "bacon")]
>>> for x, y in menus:
... print(x, "is yuk, but", y, "is tasty.")...
```
### **[Sequenzen](#page-1-0)**

[Operationen](#page-25-0) auf **Sequenzen** 

### [Iteration](#page-150-0)

[Mehrere Variablen](#page-153-0) Nützliche [Funktionen](#page-160-0)

# Iteration: Mehrere Schleifenvariablen

Wenn man eine Sequenz von Sequenzen durchläuft, kann man mehrere Schleifenvariablen gleichzeitig binden:

### Python-Interpreter

```
>>> menus = [("egg", "spam"), ("ham", "spam"),
... ("beans", "bacon")]
>>> for x, y in menus:
... print(x, "is yuk, but", y, "is task"....
egg is yuk, but spam is tasty.
ham is yuk, but spam is tasty.
beans is yuk, but beacon is tasty.
```
# ■ Dies ist ein Spezialfall des früher gesehenen Tuple Unpacking.

**[Sequenzen](#page-1-0)** 

Ē

[Operationen](#page-25-0) auf **Sequenzen** 

[Iteration](#page-150-0)

[Mehrere Variablen](#page-153-0) Nützliche [Funktionen](#page-160-0)

Im Zusammenhang mit Schleifen sind die folgenden drei Anweisungen interessant:

- **E** break beendet eine Schleife vorzeitig wie bei while-Schleifen.
- continue beendet die aktuelle Schleifeniteration vorzeitig, d.h. springt zum Schleifenkopf und setzt die Schleifenvariable(n) auf den nächsten Wert.
- Außerdem können Schleifen (so wie if-Abfragen) einen else-Zweig aufweisen. Dieser wird nach Beendigung der Schleife ausgeführt, und zwar genau dann, wenn die Schleife *nicht* mit break verlassen wurde.

break, continue und else funktionieren ebenso bei den bereits gesehenen while-Schleifen.

**[Sequenzen](#page-1-0)** [Operationen](#page-25-0)

JRC<br>J 

> auf **Sequenzen**

[Iteration](#page-150-0)

[Mehrere Variablen](#page-153-0) Nützliche [Funktionen](#page-160-0)

# break, continue und else: Beispiel foods and amounts =  $[$  ("sausage", 2), ("eggs", 0), ("spam", 2), ("ham", 1)] for food, amount in foods\_and\_amounts: if amount  $== 0$ : continue if food  $==$  " $span"$ : print(amount, "tasty piece(s) of spam.") break else: print("No spam!") # Ausgabe: # 2 tasty piece(s) of spam.

**[Sequenzen](#page-1-0)** [Operationen](#page-25-0) auf **Sequenzen** 

군

[Iteration](#page-150-0)

[Mehrere Variablen](#page-153-0) Nützliche [Funktionen](#page-160-0)

# Listen während der Iteration ändern

■ Innerhalb einer Schleife sollte das durchlaufene Objekt nicht seine Größe ändern. Ansonsten kommt es zu verwirrenden Ergebnissen:

## Python-Interpreter

```
>>> numbers = [3, 5, 7]
>>> for n in numbers:
\ldots print(n)
... if n == 3:
... del numbers[0]
...
3
7
>>> print(numbers)
[5, 7]
```
高

**[Sequenzen](#page-1-0)** [Operationen](#page-25-0) auf

**Sequenzen** 

[Iteration](#page-150-0)

[Mehrere Variablen](#page-153-0) Nützliche [Funktionen](#page-160-0)

# Listen während der Iteration ändern (2)

Abhilfe kann man schaffen, indem man eine *Kopie* der Liste durchläuft:

## Python-Interpreter

```
>>> numbers = [3, 5, 7]
>>> for n in numbers[:]:
... print(n)
... if n == 3:
... del numbers[0]
...
```
JRC<br>J  $\overline{\mathbf{m}}$ 

> [Operationen](#page-25-0) auf **Sequenzen**

### [Iteration](#page-150-0)

[Mehrere Variablen](#page-153-0) Nützliche [Funktionen](#page-160-0)

# Listen während der Iteration ändern (2)

Abhilfe kann man schaffen, indem man eine *Kopie* der Liste durchläuft:

## Python-Interpreter

```
>>> numbers = [3, 5, 7]
>>> for n in numbers[:]:
\ldots print(n)
\ldots if n == 3:
... del numbers[0]
...
3
5
7
>>> print(numbers)
[5, 7]
```
Ē

[Operationen](#page-25-0) auf Sequenzen

### [Iteration](#page-150-0)

[Mehrere Variablen](#page-153-0) Nützliche [Funktionen](#page-160-0)

# <span id="page-160-0"></span>Nützliche Funktionen im Zusammenhang mit for-Schleifen

Einige Funktionen tauchen häufig im Zusammenhang mit for-Schleifen auf und sollen hier nicht unerwähnt bleiben:

- П range
- enumerate
- zip **Tale**
- reversed

**[Sequenzen](#page-1-0)** 

**BURG** 

[Operationen](#page-25-0) auf **Sequenzen** 

[Iteration](#page-150-0)

[Mehrere Variablen](#page-153-0)

Nützliche [Funktionen](#page-160-0)

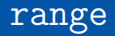

Bereichsobjekte sind spezielle iterierbare Objekte, die bestimmte Listen/Mengen von ints darstellen, und die vor allem für Schleifendurchläufe gedacht sind.

range erzeugt solche Bereichsobiekte:

```
\blacksquare range(stop) ergibt 0, 1, ..., stop-1
  range(start, stop) ergibt start, start+1, ...,
  stop-1
■ range(start, stop, step) ergibt
  start, start + step, start + 2 * step, ...,
  stop-1
```
**[Sequenzen](#page-1-0)** 

URC<br>D 군

> [Operationen](#page-25-0) auf **Sequenzen**

[Iteration](#page-150-0) [Mehrere Variablen](#page-153-0)

Nützliche [Funktionen](#page-160-0)

```
range spart gegenüber einer , echten Liste Speicherplatz,
da gerade keine Liste angelegt werden muss. Es wird ein
sog. Iterator erzeugt.
```
# range: Beispiele

## Python-Interpreter

```
\gg range(5)
range(0, 5)>>> range(3, 30, 10)
range(3, 30, 10)
>>> list(range(3, 30, 10))
[3, 13, 23]
>>> for i in range(3, 6):
... print(i, "** 3 =", i ** 3)...
3 * * 3 = 274 * * 3 = 645 ** 3 = 125
```
# **BURG**

**[Sequenzen](#page-1-0)** [Operationen](#page-25-0) auf **Sequenzen** 

[Iteration](#page-150-0)

[Mehrere Variablen](#page-153-0)

Nützliche [Funktionen](#page-160-0)

### enumerate

- Manchmal möchte man beim Durchlaufen einer Sequenz wissen, an welcher Position man gerade ist.
- Dazu dient die Funktion enumerate, die eine Sequenz als Argument erhält und eine Folge von Paaren (index, element) liefert:

### Python-Interpreter

```
>>> for i, char in enumerate("egg"):
      print("An Position", i, "steht ein", char)
...
An Position 0 steht ein e
An Position 1 steht ein g
An Position 2 steht ein g
```
 $\blacksquare$  Auch enumerate erzeugt keine ,richtige' Liste, sondern einen Iterator. Ist vornehmlich für for-Schleifen gedacht.

**[Sequenzen](#page-1-0)** 

[Operationen](#page-25-0) auf **Sequenzen** 

[Iteration](#page-150-0)

[Mehrere Variablen](#page-153-0)

Nützliche [Funktionen](#page-160-0)

 $\mathsf{zip}(1)$ 

- Die Funktion zip nimmt eine oder mehrere Sequenzen und liefert eine Liste von Tupeln mit korrespondierenden Elementen.
- $\blacksquare$  Auch zip erzeugt keine ,richtige' Liste, sondern einen Iterator; will man daraus eine Liste erzeugen, muss man explizit den Listen-Konstruktor aufrufen.

## Python-Interpreter

```
>>> meat = ["spam", "ham", "beacon"]
>>> sidedish = ["spam", "pasta", "chips"]
>>> print(list(zip(meat,sidedish)))
[('spam', 'spam'), ('ham', 'pasta'), ('beacon',
'chips')]
```
**[Sequenzen](#page-1-0)** 

[Operationen](#page-25-0) auf **Sequenzen** 

[Iteration](#page-150-0)

[Mehrere Variablen](#page-153-0)

Nützliche [Funktionen](#page-160-0)

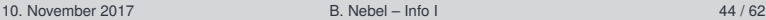

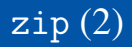

Besonders nützlich ist zip, um mehrere Sequenzen п parallel zu durchlaufen:

## Python-Interpreter

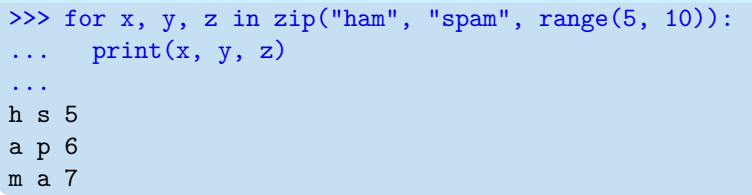

Sind die Eingabesequenzen unterschiedlich lang, ist das  $\mathcal{L}_{\mathcal{A}}$ Ergebnis so lang wie die kürzeste Eingabe.

# URC<br>D �

**[Sequenzen](#page-1-0)** [Operationen](#page-25-0) auf **Sequenzen** 

[Iteration](#page-150-0)

[Mehrere Variablen](#page-153-0)

Nützliche [Funktionen](#page-160-0)

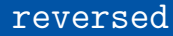

- Will man eine Sequenz in umgekehrter Richtung durchlaufen, kann man reversed benutzen.
- **Example 2** Erzeugt wie enumerate einen Iterator.

## Python-Interpreter

```
>>> for x in reversed("ham")
\therefore ... print(x)...
m
a
h
```
# **BURG**

**[Sequenzen](#page-1-0)** 

[Operationen](#page-25-0) auf **Sequenzen** 

[Iteration](#page-150-0)

[Mehrere Variablen](#page-153-0)

Nützliche [Funktionen](#page-160-0)

# <span id="page-167-0"></span>**EIBURG** Z₩

**[Sequenzen](#page-1-0)** 

[Operationen](#page-25-0) auf **Sequenzen** 

[Iteration](#page-150-0)

### [Objekte und](#page-167-0) Identität

[Objekte](#page-168-0)

[Objekte und](#page-172-0) Variablen

[Identität](#page-177-0)

[Identität und](#page-180-0) Gleichheit

[Identität von](#page-182-0) Literalen

Erweiterte Zuweisungen: Änderbare und

[nicht änderbare](#page-185-0) Strukturen

Zyklische [Datenstrukturen](#page-201-0)

<span id="page-168-0"></span>Man kann es nicht länger verschweigen: Alle *Werte* sind  $\mathcal{L}_{\mathcal{A}}$ in Wirklichkeit *Objekte*.

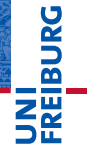

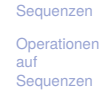

[Iteration](#page-150-0)

[Objekte und](#page-167-0) Identität

### [Objekte](#page-168-0)

[Objekte und](#page-172-0) Variablen

[Identität](#page-177-0)

[Identität und](#page-180-0) Gleichheit

[Identität von](#page-182-0)

Literalen

Erweiterte Zuweisungen: Änderbare und [nicht änderbare](#page-185-0) Strukturen

- Man kann es nicht länger verschweigen: Alle *Werte* sind  $\overline{\phantom{a}}$ in Wirklichkeit *Objekte*.
- Damit ist gemeint, dass sie nicht nur aus reinen *Daten* bestehen, sondern auch assoziierte *Attribute* und *Methoden* haben, auf die mit der Punktnotation ausdruck.attribut zugegriffen werden kann:

# U<br>De � ZW

**[Sequenzen](#page-1-0)** 

[Operationen](#page-25-0) auf **Sequenzen** 

[Iteration](#page-150-0)

### [Objekte und](#page-167-0) Identität

### [Objekte](#page-168-0)

[Objekte und](#page-172-0) Variablen

[Identität](#page-177-0)

[Identität und](#page-180-0) Gleichheit

[Identität von](#page-182-0) Literalen

Erweiterte Zuweisungen: Änderbare und

[nicht änderbare](#page-185-0) Strukturen

- Man kann es nicht länger verschweigen: Alle *Werte* sind in Wirklichkeit *Objekte*.
- Damit ist gemeint, dass sie nicht nur aus reinen *Daten* bestehen, sondern auch assoziierte *Attribute* und *Methoden* haben, auf die mit der Punktnotation ausdruck.attribut zugegriffen werden kann:

### Python-Interpreter

```
\Rightarrow x = \text{complex}(10, 3)>>> x.real, x.imag
10.0 3.0
>>> "spam".index("a")
\overline{2}\gg (10 + 10). neg ()
-20
```
U<br>De

[Operationen](#page-25-0) auf **Sequenzen** 

[Iteration](#page-150-0)

### [Objekte und](#page-167-0) Identität

### [Objekte](#page-168-0)

[Objekte und](#page-172-0) Variablen

[Identität](#page-177-0)

[Identität und](#page-180-0) Gleichheit [Identität von](#page-182-0)

Literalen

Erweiterte Zuweisungen: Änderbare und [nicht änderbare](#page-185-0) Strukturen

- Man kann es nicht länger verschweigen: Alle *Werte* sind in Wirklichkeit *Objekte*.
- Damit ist gemeint, dass sie nicht nur aus reinen *Daten* bestehen, sondern auch assoziierte *Attribute* und *Methoden* haben, auf die mit der Punktnotation ausdruck.attribut zugegriffen werden kann:

## Python-Interpreter

```
\Rightarrow x = \text{complex}(10, 3)>>> x.real, x.imag
10.0 3.0
>>> "spam".index("a")
\mathfrak{D}\gg (10 + 10). neg ()
-20
```

```
Später mehr dazu . . .
```
**[Sequenzen](#page-1-0)** [Operationen](#page-25-0) auf **Sequenzen** [Iteration](#page-150-0) [Objekte und](#page-167-0) Identität [Objekte](#page-168-0) [Objekte und](#page-172-0) Variablen [Identität](#page-177-0) [Identität und](#page-180-0) Gleichheit [Identität von](#page-182-0) Literalen Erweiterte Zuweisungen: Änderbare und [nicht änderbare](#page-185-0) Strukturen Zyklische [Datenstrukturen](#page-201-0)

**BURG** 

**ZE** 

- <span id="page-172-0"></span> $\blacksquare$  Was bewirkt  $x =$  <ausdruck>?
	- Die naive Antwortet lautet: .Der Variablen x wird der Wert m. <ausdruck> zugewiesen.'
	- Eine *bessere*, weil zutreffendere Antwortet, lautet aber m. eher umgekehrt: ,Dem durch <ausdruck> bezeichneten Objekt wird der Name x zugeordnet.' Entscheidend ist dabei, dass dasselbe Objekt unter mehreren Namen bekannt sein kann:

### Python-Interpreter

```
>>> food = ["spam", "eggs", "bacon"]
\gg lunch = food
>>> del lunch[0]
>>>
```
# 

### **[Sequenzen](#page-1-0)**

[Operationen](#page-25-0) auf **Sequenzen** 

[Iteration](#page-150-0)

### [Objekte und](#page-167-0) Identität

[Objekte](#page-168-0)

[Objekte und](#page-172-0) Variablen

[Identität](#page-177-0)

[Identität und](#page-180-0) Gleichheit [Identität von](#page-182-0)

Literalen

Erweiterte Zuweisungen: Änderbare und [nicht änderbare](#page-185-0) Strukturen

- $\blacksquare$  Was bewirkt  $x =$  <ausdruck>?
	- Die naive Antwortet lautet: .Der Variablen x wird der Wert m. <ausdruck> zugewiesen.'
	- Eine *bessere*, weil zutreffendere Antwortet, lautet aber m. eher umgekehrt: ,Dem durch <ausdruck> bezeichneten Objekt wird der Name x zugeordnet.' Entscheidend ist dabei, dass dasselbe Objekt unter mehreren Namen bekannt sein kann:

### Python-Interpreter

- >>> food = ["spam", "eggs", "bacon"]  $\gg$  lunch = food
- 
- >>> del lunch[0]
- >>> print(lunch)

# 

### **[Sequenzen](#page-1-0)**

[Operationen](#page-25-0) auf **Sequenzen** 

[Iteration](#page-150-0)

### [Objekte und](#page-167-0) Identität

[Objekte](#page-168-0)

[Objekte und](#page-172-0) Variablen

[Identität](#page-177-0)

[Identität und](#page-180-0) Gleichheit [Identität von](#page-182-0)

Literalen

Erweiterte Zuweisungen: Änderbare und [nicht änderbare](#page-185-0) Strukturen

- $\blacksquare$  Was bewirkt  $x =$  <ausdruck>?
	- Die naive Antwortet lautet: .Der Variablen x wird der Wert m. <ausdruck> zugewiesen.'
	- Eine *bessere*, weil zutreffendere Antwortet, lautet aber m. eher umgekehrt: ,Dem durch <ausdruck> bezeichneten Objekt wird der Name x zugeordnet.' Entscheidend ist dabei, dass dasselbe Objekt unter mehreren Namen bekannt sein kann:

### Python-Interpreter

```
>>> food = ["spam", "eggs", "bacon"]
\gg lunch = food
>>> del lunch[0]
>>> print(lunch)
['eggs', 'bacon']
>>>
```
# 

### **[Sequenzen](#page-1-0)**

[Operationen](#page-25-0) auf **Sequenzen** 

### [Iteration](#page-150-0)

### [Objekte und](#page-167-0) Identität

[Objekte](#page-168-0)

#### [Objekte und](#page-172-0) Variablen

[Identität](#page-177-0)

[Identität und](#page-180-0) Gleichheit [Identität von](#page-182-0)

Literalen

Erweiterte Zuweisungen: Änderbare und [nicht änderbare](#page-185-0) Strukturen

- $\blacksquare$  Was bewirkt  $x =$  <ausdruck>?
	- Die naive Antwortet lautet: .Der Variablen x wird der Wert m. <ausdruck> zugewiesen.'
	- Eine *bessere*, weil zutreffendere Antwortet, lautet aber m. eher umgekehrt: ,Dem durch <ausdruck> bezeichneten Objekt wird der Name x zugeordnet.' Entscheidend ist dabei, dass dasselbe Objekt unter mehreren Namen bekannt sein kann:

### Python-Interpreter

```
>>> food = ["spam", "eggs", "bacon"]
\gg lunch = food
>>> del lunch[0]
>>> print(lunch)
['eggs', 'bacon']
>>> print(food)
```
# 

### **[Sequenzen](#page-1-0)**

[Operationen](#page-25-0) auf **Sequenzen** 

[Iteration](#page-150-0)

### [Objekte und](#page-167-0) Identität

[Objekte](#page-168-0)

[Objekte und](#page-172-0) Variablen

[Identität](#page-177-0)

[Identität und](#page-180-0) Gleichheit [Identität von](#page-182-0)

Literalen

Erweiterte Zuweisungen: Änderbare und [nicht änderbare](#page-185-0) Strukturen

- $\blacksquare$  Was bewirkt  $x =$  <ausdruck>?
	- Die naive Antwortet lautet: "Der Variablen x wird der Wert m. <ausdruck> zugewiesen.'
	- Eine *bessere*, weil zutreffendere Antwortet, lautet aber m. eher umgekehrt: ,Dem durch <ausdruck> bezeichneten Objekt wird der Name x zugeordnet.' Entscheidend ist dabei, dass dasselbe Objekt unter mehreren Namen bekannt sein kann:

### Python-Interpreter

```
>>> food = ["spam", "eggs", "bacon"]
\gg lunch = food
>>> del lunch[0]
>>> print(lunch)
['eggs', 'bacon']
>>> print(food)
['eggs', 'bacon']
    Visualisierung
```
10. November 2017 **B. Nebel – [Info I](#page-0-0) 50 / 62** 

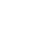

**[Sequenzen](#page-1-0)** 

죠

[Operationen](#page-25-0) auf **Sequenzen** 

[Iteration](#page-150-0)

### [Objekte und](#page-167-0) Identität

[Objekte](#page-168-0)

[Objekte und](#page-172-0) Variablen

[Identität](#page-177-0)

[Identität und](#page-180-0) Gleichheit [Identität von](#page-182-0)

Literalen

Erweiterte Zuweisungen: Änderbare und [nicht änderbare](#page-185-0) Strukturen

# <span id="page-177-0"></span>Identität: is und is not

- ш Identität lässt sich mit den Operatoren is und is not testen:
- $\mathbb{R}$  x is y ist True, wenn x und y dasselbe Objekt bezeichnen, und ansonsten False (is not umgekehrt):

# Python-Interpreter

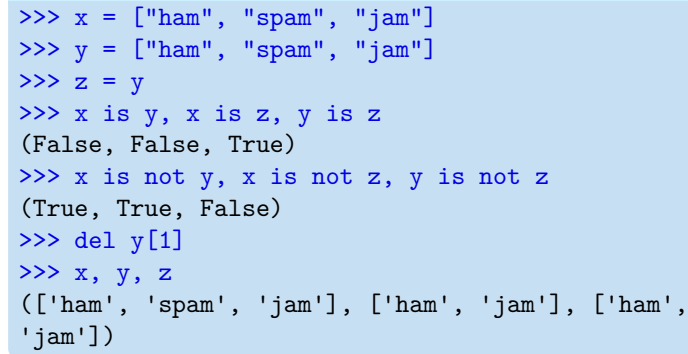

**BURG** 

[Sequenzen](#page-1-0)

[Operationen](#page-25-0) auf **Sequenzen** 

[Iteration](#page-150-0)

### [Objekte und](#page-167-0) Identität

[Objekte](#page-168-0)

[Objekte und](#page-172-0) Variablen

### [Identität](#page-177-0)

[Identität und](#page-180-0) Gleichheit [Identität von](#page-182-0) Literalen

Erweiterte Zuweisungen: Änderbare und [nicht änderbare](#page-185-0) Strukturen

# Identität: Die Funktion id

- $\blacksquare$  id(x) liefert ein int, das eine Art 'Sozialversicherungsnummer' für das durch x bezeichnete Objekt ist: Zu keinem Zeitpunkt während der Ausführung eines Programms haben zwei Objekte die gleiche id.
- $\blacksquare$  x is y ist äquivalent zu id(x) == id(y).

# Python-Interpreter

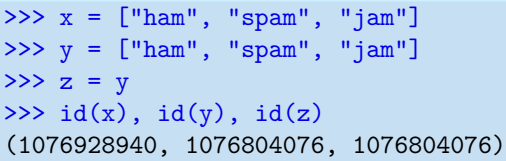

### **[Sequenzen](#page-1-0)**

[Operationen](#page-25-0) auf **Sequenzen** 

### [Iteration](#page-150-0)

### [Objekte und](#page-167-0) Identität

[Objekte](#page-168-0)

[Objekte und](#page-172-0) Variablen

### [Identität](#page-177-0)

[Identität und](#page-180-0) Gleichheit [Identität von](#page-182-0) Literalen

Erweiterte Zuweisungen: Änderbare und [nicht änderbare](#page-185-0) Strukturen

Zu jedem Zeitpunkt haben alle Objekte unterschiedliche ids. Es ist allerdings möglich, dass die id eines alten Objektes wiederverwendet wird, nachdem es nicht mehr benötigt wird:

```
x = [1, 2, 3]y = [4, 5, 6]my id = id(x)
x = [7, 8, 9]# Das alte Objekt wird nicht mehr benötigt
# => my_id wird frei.
z = [10, 11, 12]# my_id und id(z) könnten jetzt gleich sein,
# falls Implementierung id wiederverwendet.
```
**[Sequenzen](#page-1-0)** 

[Operationen](#page-25-0) auf **Sequenzen** 

[Iteration](#page-150-0)

### [Objekte und](#page-167-0) Identität

[Objekte](#page-168-0)

[Objekte und](#page-172-0) Variablen

### [Identität](#page-177-0)

[Identität und](#page-180-0) Gleichheit [Identität von](#page-182-0) Literalen

Erweiterte Zuweisungen: Änderbare und [nicht änderbare](#page-185-0) Strukturen
## <span id="page-180-0"></span>Identität vs. Gleichheit

■ Wir haben es bisher nur bei Strings gesehen, aber man kann Listen und Tupel auch auf Gleichheit testen. Der Unterschied zum Identitätstest ist wichtig:

## Python-Interpreter

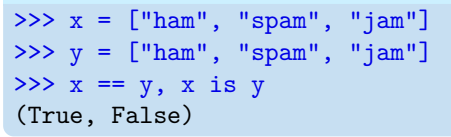

- Bei *Gleichheit* wird getestet, ob x und y den gleichen Typ haben, gleich lang sind und korrespondierende Elemente gleich sind (die Definition ist rekursiv).
- Bei *Identität* wird getestet, ob x und y dasselbe Objekt bezeichnen.
- Der Gleichheitstest ist verbreiteter; z.B. testet der in-Operator immer auf (strukturelle) Gleichheit.

U<br>De

**[Sequenzen](#page-1-0)** 

[Operationen](#page-25-0) auf **Sequenzen** 

[Iteration](#page-150-0)

[Objekte und](#page-167-0) Identität

[Objekte](#page-168-0)

[Objekte und](#page-172-0) Variablen

[Identität](#page-177-0)

#### [Identität und](#page-180-0) Gleichheit

[Identität von](#page-182-0) Literalen

Erweiterte Zuweisungen: Änderbare und [nicht änderbare](#page-185-0) Strukturen

Jetzt können wir auch genauer sagen, was es mit veränderlichen (*mutable*) und unveränderlichen (*immutable*) Datentypen auf sich hat:

Instanzen von veränderlichen Datentypen können modifiziert werden. Daher muss man bei Zuweisungen wie  $x = y$  aufpassen:

Operationen auf x beeinflussen auch y.

Beispiel: Listen (list)

Instanzen von unveränderlichen Datentypen können nicht modifiziert werden. Daher sind Zuweisungen wie  $x = y$ völlig unkritisch:

Da man das durch x bezeichnete Objekt nicht verändern kann, besteht keine Gefahr für y.

Beispiele: Zahlen (int, float, complex), Strings (str), Tupel (tuple)

# 7

**[Sequenzen](#page-1-0)** 

[Operationen](#page-25-0) auf Sequenzen

[Iteration](#page-150-0)

#### [Objekte und](#page-167-0) Identität

[Objekte](#page-168-0)

[Objekte und](#page-172-0) Variablen

[Identität](#page-177-0)

#### [Identität und](#page-180-0) Gleichheit

[Identität von](#page-182-0) Literalen

Erweiterte Zuweisungen: Änderbare und [nicht änderbare](#page-185-0) Strukturen

## <span id="page-182-0"></span>Identität von Literalen (1)

Bei veränderlichen Datentypen wird jedesmal ein neues Objekt erzeugt, wenn ein Literal ausgewertet wird:

```
def meine_liste():
  return []
a = \lceil \rceilb = \lceilc = meine liste()
d = meine_liste()
\# id(a), id(b), id(c) und id(d)
```
# sind garantiert unterschiedlich.

#### **[Sequenzen](#page-1-0)**

[Operationen](#page-25-0) auf **Sequenzen** 

[Iteration](#page-150-0)

#### [Objekte und](#page-167-0) Identität

[Objekte](#page-168-0)

[Objekte und](#page-172-0) Variablen

[Identität](#page-177-0)

[Identität und](#page-180-0) Gleichheit

#### [Identität von](#page-182-0) Literalen

Erweiterte Zuweisungen: Änderbare und [nicht änderbare](#page-185-0) Strukturen

## Identität von Literalen (2)

■ Bei unveränderlichen Datentypen darf Python ein existierendes Objekt jederzeit wiederverwenden', um Speicherplatz zu sparen, muss aber nicht.

```
def mein tupel():
 return ()
a, b, c, d = (), (), mein_tupel(), mein_tupel()# a, b, c, d eventuell (nicht garantiert!) identisch.
a = 2b = 2 # a und b sind vielleicht identisch.
c = a # a und c sind garantiert identisch.
d = 1 + 1 # a und d sind vielleicht identisch.
```
Wegen dieser Unsicherheit ist es meistens falsch, unveränderliche Objekte mit is zu vergleichen.

**[Sequenzen](#page-1-0)** 

[Operationen](#page-25-0) auf **Sequenzen** 

[Iteration](#page-150-0)

#### [Objekte und](#page-167-0) Identität

[Objekte](#page-168-0)

[Objekte und](#page-172-0) Variablen

[Identität](#page-177-0)

[Identität und](#page-180-0) Gleichheit

#### [Identität von](#page-182-0) Literalen

Erweiterte Zuweisungen: Änderbare und [nicht änderbare](#page-185-0) Strukturen Zyklische

[Datenstrukturen](#page-201-0)

## x is None

Eine Anmerkung zu None:

- Der Typ NoneType hat nur einen einzigen Wert (der der Name None zugeordnet ist). Daher ist es egal, ob ein Vergleich mit None per Gleichheit oder per Identität erfolgt.
- Es hat sich eingebürgert, Vergleiche mit None immer als  $x$ is None bzw  $x$  is not None und nicht als  $x ==$  None bzw. x != None zu schreiben.
- Der Vergleich per Identität ist auch (geringfügig) effizienter.

**[Sequenzen](#page-1-0)** 

[Operationen](#page-25-0) auf **Sequenzen** 

[Iteration](#page-150-0)

#### [Objekte und](#page-167-0) Identität

[Objekte](#page-168-0)

[Objekte und](#page-172-0) Variablen

[Identität](#page-177-0)

[Identität und](#page-180-0) Gleichheit

#### [Identität von](#page-182-0) Literalen

Erweiterte Zuweisungen: Änderbare und [nicht änderbare](#page-185-0) Strukturen Zyklische [Datenstrukturen](#page-201-0)

<span id="page-185-0"></span>Bei änderbaren Strukturen wird die Änderungsoperation benutzt!

## Python-Interpreter

```
\Rightarrow x = [0, 1, 2]>> y = x>>>
```
ZW **[Sequenzen](#page-1-0)** 

**BURG** 

[Operationen](#page-25-0) auf Sequenzen

[Iteration](#page-150-0)

[Objekte und](#page-167-0) Identität

[Objekte](#page-168-0)

[Objekte und](#page-172-0) Variablen

[Identität](#page-177-0)

[Identität und](#page-180-0) Gleichheit

[Identität von](#page-182-0) Literalen

Erweiterte Zuweisungen: Änderbare und [nicht änderbare](#page-185-0) Strukturen

Bei änderbaren Strukturen wird die Änderungsoperation benutzt!

## Python-Interpreter

```
\Rightarrow x = [0, 1, 2]>> y = x>> x += [3]>>>
```
**[Sequenzen](#page-1-0)** 

**BURG** 

ZW

[Operationen](#page-25-0) auf Sequenzen

[Iteration](#page-150-0)

[Objekte und](#page-167-0) Identität

[Objekte](#page-168-0)

[Objekte und](#page-172-0) Variablen

[Identität](#page-177-0)

[Identität und](#page-180-0) Gleichheit

[Identität von](#page-182-0) Literalen

Erweiterte Zuweisungen: Änderbare und [nicht änderbare](#page-185-0) Strukturen

Bei änderbaren Strukturen wird die Änderungsoperation benutzt!

## Python-Interpreter

```
\Rightarrow x = [0, 1, 2]>> y = x>> x += [3]\gg print(x)
```
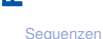

URC<br>D � ZW

> [Operationen](#page-25-0) auf Sequenzen

[Iteration](#page-150-0)

#### [Objekte und](#page-167-0) Identität

[Objekte](#page-168-0)

[Objekte und](#page-172-0) Variablen

[Identität](#page-177-0)

[Identität und](#page-180-0) Gleichheit

[Identität von](#page-182-0) Literalen

Erweiterte Zuweisungen: Änderbare und [nicht änderbare](#page-185-0) Strukturen

Bei änderbaren Strukturen wird die Änderungsoperation benutzt!

## Python-Interpreter

```
\Rightarrow x = [0, 1, 2]>> y = x>> x += [3]>>> print(x)
[0, 1, 2, 3 ]
>>>
```
ZW **[Sequenzen](#page-1-0)** 

URC<br>D �

> [Operationen](#page-25-0) auf **Sequenzen**

[Iteration](#page-150-0)

[Objekte und](#page-167-0) Identität

[Objekte](#page-168-0)

[Objekte und](#page-172-0) Variablen

[Identität](#page-177-0)

[Identität und](#page-180-0) Gleichheit

[Identität von](#page-182-0) Literalen

Erweiterte Zuweisungen: Änderbare und [nicht änderbare](#page-185-0) Strukturen

Bei änderbaren Strukturen wird die Änderungsoperation benutzt!

### Python-Interpreter

```
\Rightarrow x = [0, 1, 2]>> y = x>> x += [3]\gg print(x)[0, 1, 2, 3 ]
\gg print(y)
```
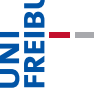

URC<br>D

#### **[Sequenzen](#page-1-0)**

[Operationen](#page-25-0) auf **Sequenzen** 

#### [Iteration](#page-150-0)

#### [Objekte und](#page-167-0) Identität

[Objekte](#page-168-0)

[Objekte und](#page-172-0) Variablen

[Identität](#page-177-0)

[Identität und](#page-180-0) Gleichheit

[Identität von](#page-182-0) Literalen

Erweiterte Zuweisungen: Änderbare und [nicht änderbare](#page-185-0) Strukturen

Bei änderbaren Strukturen wird die Änderungsoperation benutzt!

### Python-Interpreter

```
\Rightarrow x = [0, 1, 2]>> y = x>> x += [3]\gg print(x)[0, 1, 2, 3 ]
\gg print(y)
[0, 1, 2, 3 ]
>>>
```
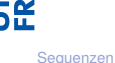

URC<br>D �

> [Operationen](#page-25-0) auf **Sequenzen**

[Iteration](#page-150-0)

#### [Objekte und](#page-167-0) Identität

[Objekte](#page-168-0)

[Objekte und](#page-172-0) Variablen

[Identität](#page-177-0)

[Identität und](#page-180-0) Gleichheit

[Identität von](#page-182-0) Literalen

Erweiterte Zuweisungen: Änderbare und [nicht änderbare](#page-185-0) Strukturen

Bei änderbaren Strukturen wird die Änderungsoperation benutzt!

### Python-Interpreter

```
\Rightarrow x = [0, 1, 2]>> y = x>> x += [3]\gg print(x)[0, 1, 2, 3 ]
\gg print(y)
[0, 1, 2, 3 ]
>> x = x + [4]>>>
```
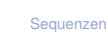

URC<br>D �

> [Operationen](#page-25-0) auf **Sequenzen**

[Iteration](#page-150-0)

#### [Objekte und](#page-167-0) Identität

[Objekte](#page-168-0)

[Objekte und](#page-172-0) Variablen

[Identität](#page-177-0)

[Identität und](#page-180-0) Gleichheit

[Identität von](#page-182-0) Literalen

Erweiterte Zuweisungen: Änderbare und [nicht änderbare](#page-185-0) Strukturen

Bei änderbaren Strukturen wird die Änderungsoperation benutzt!

### Python-Interpreter

```
\Rightarrow x = [0, 1, 2]>> y = x>> x += [3]\gg print(x)[0, 1, 2, 3 ]
\gg print(y)
[0, 1, 2, 3 ]
>> x = x + [4]\gg print(y)
```
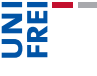

URC<br>D �

#### **[Sequenzen](#page-1-0)**

[Operationen](#page-25-0) auf **Sequenzen** 

#### [Iteration](#page-150-0)

#### [Objekte und](#page-167-0) Identität

[Objekte](#page-168-0)

[Objekte und](#page-172-0) Variablen

[Identität](#page-177-0)

[Identität und](#page-180-0) Gleichheit

[Identität von](#page-182-0) Literalen

Erweiterte Zuweisungen: Änderbare und [nicht änderbare](#page-185-0) Strukturen

Bei änderbaren Strukturen wird die Änderungsoperation benutzt!

## Python-Interpreter

```
\Rightarrow x = [0, 1, 2]>> y = x>> x += [3]\gg print(x)[0, 1, 2, 3 ]
\gg print(y)
[0, 1, 2, 3 ]
>> x = x + [4]\gg print(y)
[0, 1, 2, 3 ]
```
## [Visualisierung](http://pythontutor.com/visualize.html#code=x+%3D+%5B0,+1,+2%5D%0Ay+%3D+x%0Ax+%2B%3D+%5B3%5D%0Aprint(x)%0Aprint(y)%0Ax+%3D+x+%2B+%5B4%5D%0Aprint(y)%0A&mode=display&origin=opt-frontend.js&cumulative=false&heapPrimitives=false&drawParentPointers=false&textReferences=false&showOnlyOutputs=false&py=3&rawInputLstJSON=%5B%5D&curInstr=0)

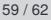

**[Sequenzen](#page-1-0)** 

URC<br>D �

> [Operationen](#page-25-0) auf **Sequenzen**

[Iteration](#page-150-0)

[Objekte und](#page-167-0) Identität

[Objekte](#page-168-0)

[Objekte und](#page-172-0) Variablen

[Identität](#page-177-0)

[Identität und](#page-180-0) Gleichheit

[Identität von](#page-182-0) Literalen

Erweiterte Zuweisungen: Änderbare und [nicht änderbare](#page-185-0) Strukturen

Bei nicht änderbaren Strukturen wird einfach in eine normale Zuweisung expandiert.

## Python-Interpreter

```
>>> nationality = "Spanish"
>>>
```
#### **[Sequenzen](#page-1-0)**

**BURG** 

[Operationen](#page-25-0) auf Sequenzen

[Iteration](#page-150-0)

#### [Objekte und](#page-167-0) Identität

[Objekte](#page-168-0)

[Objekte und](#page-172-0) Variablen

[Identität](#page-177-0)

[Identität und](#page-180-0) Gleichheit

[Identität von](#page-182-0) Literalen

Erweiterte Zuweisungen: Änderbare und [nicht änderbare](#page-185-0) Strukturen

Bei nicht änderbaren Strukturen wird einfach in eine normale Zuweisung expandiert.

## Python-Interpreter

```
>>> nationality = "Spanish"
>>> institution = nationality
>>>
```
#### **[Sequenzen](#page-1-0)**

**BURG** 

[Operationen](#page-25-0) auf Sequenzen

[Iteration](#page-150-0)

#### [Objekte und](#page-167-0) Identität

[Objekte](#page-168-0)

[Objekte und](#page-172-0) Variablen

[Identität](#page-177-0)

[Identität und](#page-180-0) Gleichheit

[Identität von](#page-182-0) Literalen

Erweiterte Zuweisungen: Änderbare und [nicht änderbare](#page-185-0) Strukturen

Bei nicht änderbaren Strukturen wird einfach in eine normale Zuweisung expandiert.

## Python-Interpreter

```
>>> nationality = "Spanish"
>>> institution = nationality
>>> institution += " Inquisition"
>>>
```
**BURG** 

#### **[Sequenzen](#page-1-0)**

[Operationen](#page-25-0) auf **Sequenzen** 

[Iteration](#page-150-0)

#### [Objekte und](#page-167-0) Identität

[Objekte](#page-168-0)

[Objekte und](#page-172-0) Variablen

[Identität](#page-177-0)

[Identität und](#page-180-0) Gleichheit

[Identität von](#page-182-0) Literalen

Erweiterte Zuweisungen: Änderbare und [nicht änderbare](#page-185-0) Strukturen

Bei nicht änderbaren Strukturen wird einfach in eine normale Zuweisung expandiert.

## Python-Interpreter

>>> nationality = "Spanish"

- >>> institution = nationality
- >>> institution += " Inquisition"
- >>> print(institution)

#### **[Sequenzen](#page-1-0)**

**BURG** 

[Operationen](#page-25-0) auf **Sequenzen** 

[Iteration](#page-150-0)

#### [Objekte und](#page-167-0) Identität

[Objekte](#page-168-0)

[Objekte und](#page-172-0) Variablen

[Identität](#page-177-0)

[Identität und](#page-180-0) Gleichheit

[Identität von](#page-182-0) Literalen

Erweiterte Zuweisungen: Änderbare und [nicht änderbare](#page-185-0) Strukturen

Bei nicht änderbaren Strukturen wird einfach in eine normale Zuweisung expandiert.

## Python-Interpreter

```
>>> nationality = "Spanish"
>>> institution = nationality
>>> institution += " Inquisition"
>>> print(institution)
Spanish Inqusition
>>>
```
#### **[Sequenzen](#page-1-0)**

**BURG** 

[Operationen](#page-25-0) auf **Sequenzen** 

[Iteration](#page-150-0)

#### [Objekte und](#page-167-0) Identität

[Objekte](#page-168-0)

[Objekte und](#page-172-0) Variablen

[Identität](#page-177-0)

[Identität und](#page-180-0) Gleichheit

[Identität von](#page-182-0) Literalen

Erweiterte Zuweisungen: Änderbare und [nicht änderbare](#page-185-0) Strukturen

Bei nicht änderbaren Strukturen wird einfach in eine normale Zuweisung expandiert.

## Python-Interpreter

>>> nationality = "Spanish" >>> institution = nationality >>> institution += " Inquisition" >>> print(institution) Spanish Inqusition >>> print(nationality)

#### **[Sequenzen](#page-1-0)**

URC<br>D �

> [Operationen](#page-25-0) auf **Sequenzen**

[Iteration](#page-150-0)

#### [Objekte und](#page-167-0) Identität

[Objekte](#page-168-0)

[Objekte und](#page-172-0) Variablen

[Identität](#page-177-0)

[Identität und](#page-180-0) Gleichheit

[Identität von](#page-182-0) Literalen

Erweiterte Zuweisungen: Änderbare und [nicht änderbare](#page-185-0) Strukturen

Bei nicht änderbaren Strukturen wird einfach in eine normale Zuweisung expandiert.

## Python-Interpreter

```
>>> nationality = "Spanish"
>>> institution = nationality
>>> institution += " Inquisition"
>>> print(institution)
Spanish Inqusition
>>> print(nationality)
Spanish
```
# **BURG**

#### **[Sequenzen](#page-1-0)**

[Operationen](#page-25-0) auf **Sequenzen** 

[Iteration](#page-150-0)

#### [Objekte und](#page-167-0) Identität

[Objekte](#page-168-0)

[Objekte und](#page-172-0) Variablen

[Identität](#page-177-0)

[Identität und](#page-180-0) Gleichheit

[Identität von](#page-182-0) Literalen

Erweiterte Zuweisungen: Änderbare und [nicht änderbare](#page-185-0) Strukturen

- <span id="page-201-0"></span>■ Zyklische Datenstrukturen sind solche, in denen ein Teil der Struktur identisch mit sich selbst ist!
- Dies kann zu merkwürdigen Fehlern führen! Benutzen Sie  $\mathcal{L}_{\mathcal{A}}$ solche Strukturen nur, wenn Sie wirklich wissen, was Sie tun!

## Python-Interpreter

```
\gg 11 = [1, 3, 5]
>>>
```
[Sequenzen](#page-1-0)

[Operationen](#page-25-0) auf **Sequenzen** 

[Iteration](#page-150-0)

#### [Objekte und](#page-167-0) Identität

[Objekte](#page-168-0)

[Objekte und](#page-172-0) Variablen

[Identität](#page-177-0)

[Identität und](#page-180-0) Gleichheit

[Identität von](#page-182-0) Literalen

Erweiterte Zuweisungen: Änderbare und [nicht änderbare](#page-185-0) Strukturen

- Zyklische Datenstrukturen sind solche, in denen ein Teil der Struktur identisch mit sich selbst ist!
- Dies kann zu merkwürdigen Fehlern führen! Benutzen Sie solche Strukturen nur, wenn Sie wirklich wissen, was Sie tun!

## Python-Interpreter

```
\gg 11 = [1, 3, 5]
>> 11[2] = 11>>>
```
**[Sequenzen](#page-1-0)** 

[Operationen](#page-25-0) auf **Sequenzen** 

[Iteration](#page-150-0)

#### [Objekte und](#page-167-0) Identität

[Objekte](#page-168-0)

[Objekte und](#page-172-0) Variablen

[Identität](#page-177-0)

[Identität und](#page-180-0) Gleichheit

[Identität von](#page-182-0) Literalen

Erweiterte Zuweisungen: Änderbare und [nicht änderbare](#page-185-0) Strukturen

- Zyklische Datenstrukturen sind solche, in denen ein Teil der Struktur identisch mit sich selbst ist!
- Dies kann zu merkwürdigen Fehlern führen! Benutzen Sie solche Strukturen nur, wenn Sie wirklich wissen, was Sie tun!

## Python-Interpreter

```
\gg 11 = [1, 3, 5]
>> 11[2] = 11\gg print(11)
```
**[Sequenzen](#page-1-0)** 

[Operationen](#page-25-0) auf **Sequenzen** 

[Iteration](#page-150-0)

#### [Objekte und](#page-167-0) Identität

[Objekte](#page-168-0)

[Objekte und](#page-172-0) Variablen

[Identität](#page-177-0)

[Identität und](#page-180-0) Gleichheit

[Identität von](#page-182-0) Literalen

Erweiterte Zuweisungen: Änderbare und [nicht änderbare](#page-185-0) Strukturen

- Zyklische Datenstrukturen sind solche, in denen ein Teil der Struktur identisch mit sich selbst ist!
- Dies kann zu merkwürdigen Fehlern führen! Benutzen Sie п solche Strukturen nur, wenn Sie wirklich wissen, was Sie tun!

## Python-Interpreter

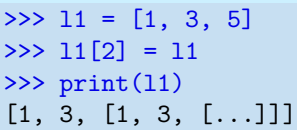

## [Visualisierung](http://pythontutor.com/visualize.html#code=l1+%3D+%5B1,+3,+5%5D%0Al1%5B2%5D+%3D+l1%0Aprint(l1)%0A&mode=display&origin=opt-frontend.js&cumulative=false&heapPrimitives=false&drawParentPointers=false&textReferences=false&showOnlyOutputs=false&py=3&rawInputLstJSON=%5B%5D&curInstr=0)

# 

ں<br>ا

**[Sequenzen](#page-1-0)** 

[Operationen](#page-25-0) auf **Sequenzen** 

[Iteration](#page-150-0)

#### [Objekte und](#page-167-0) Identität

[Objekte](#page-168-0)

[Objekte und](#page-172-0) Variablen

[Identität](#page-177-0)

[Identität und](#page-180-0) Gleichheit

[Identität von](#page-182-0) Literalen

Erweiterte Zuweisungen: Änderbare und [nicht änderbare](#page-185-0) Strukturen

## Zusammenfassung

- Es gibt drei Sequenztypen in Python: Strings, Tupel und Listen
- Operationen auf Sequenzen: Verkettung, Wiederholung, Indizierung, Mitgliedschaftstest, Slicing, Iteration
- Zur Iteration dient die for-Schleife
- Diese kann, ebenso wie die while-Schleife, durch einen optionalen else-Zweig ergänzt werden.
- Wichtige Hilfsfunktionen für for-Schleifen sind: range, enumerate, zip und reversed.
- Alle Werte sind tatsächlich Objekte.
- Die Struktur von änderbaren Objekten ist veränderlich . . . egal über welchen Namen wir zugreifen!
- Zyklische Datenstrukturen sollten normalerweise vermieden werden!

**[Sequenzen](#page-1-0)** 

[Operationen](#page-25-0) auf Sequenzen

[Iteration](#page-150-0)

#### [Objekte und](#page-167-0) Identität

[Objekte](#page-168-0)

[Objekte und](#page-172-0) Variablen

[Identität](#page-177-0)

[Identität und](#page-180-0) Gleichheit

[Identität von](#page-182-0) Literalen

Erweiterte Zuweisungen: Änderbare und [nicht änderbare](#page-185-0) Strukturen